# Computer Proficiency Certification Test

#### **Notations :**

1. Options shown in green color and with  $\blacktriangledown$  icon are correct. 2. Options shown in red color and with  $\ast$  icon are incorrect.

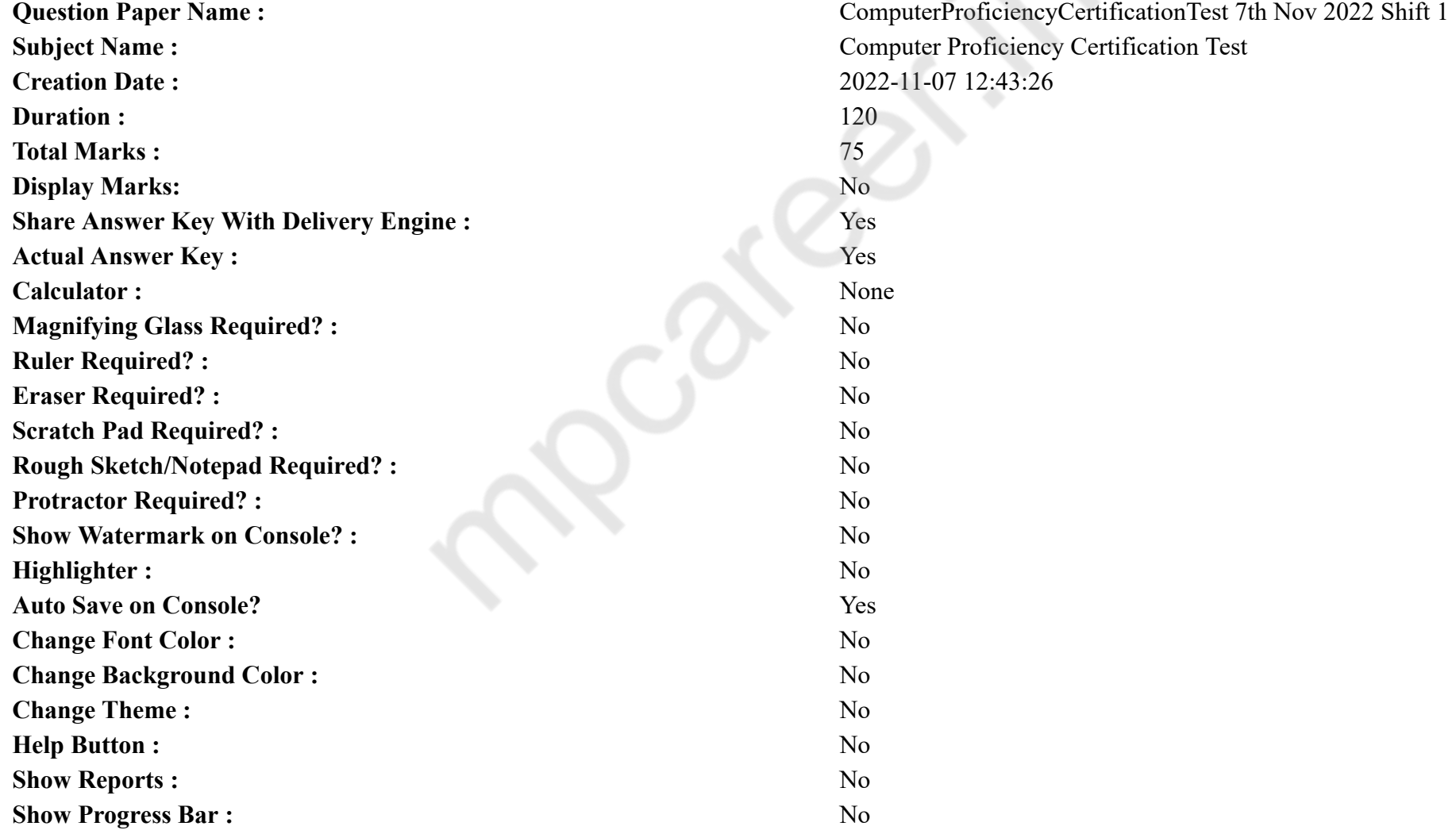

## **CPCT**

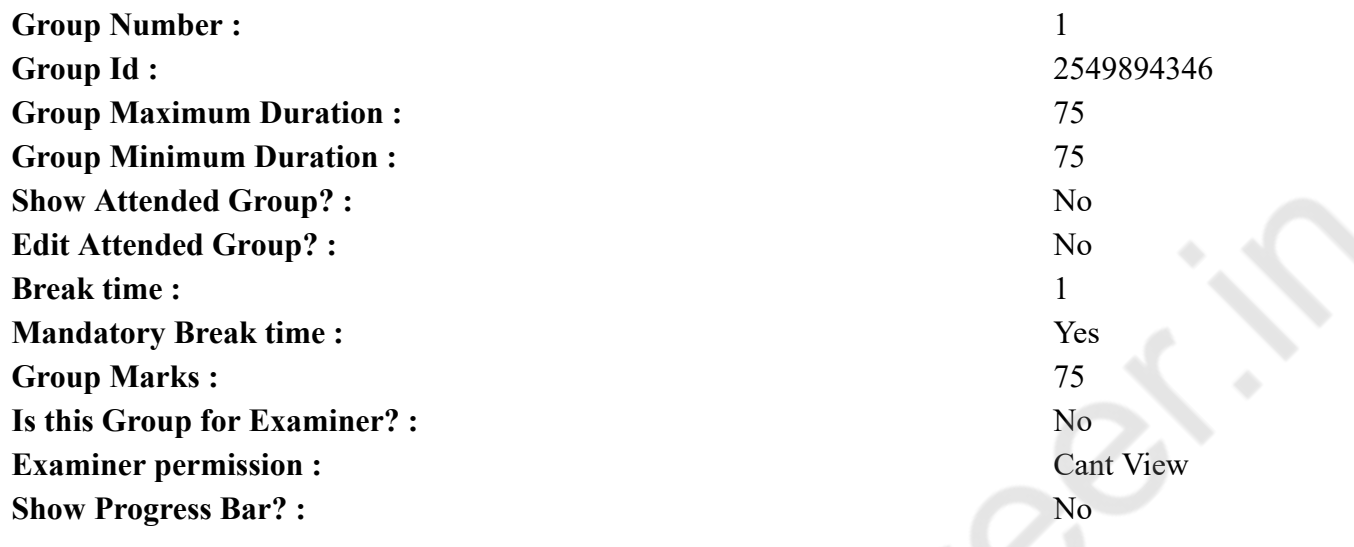

## **COMPUTER PROFICIENCY AND PROFICIENCY IN GENERAL IT SKILLS AND NETWORKING**

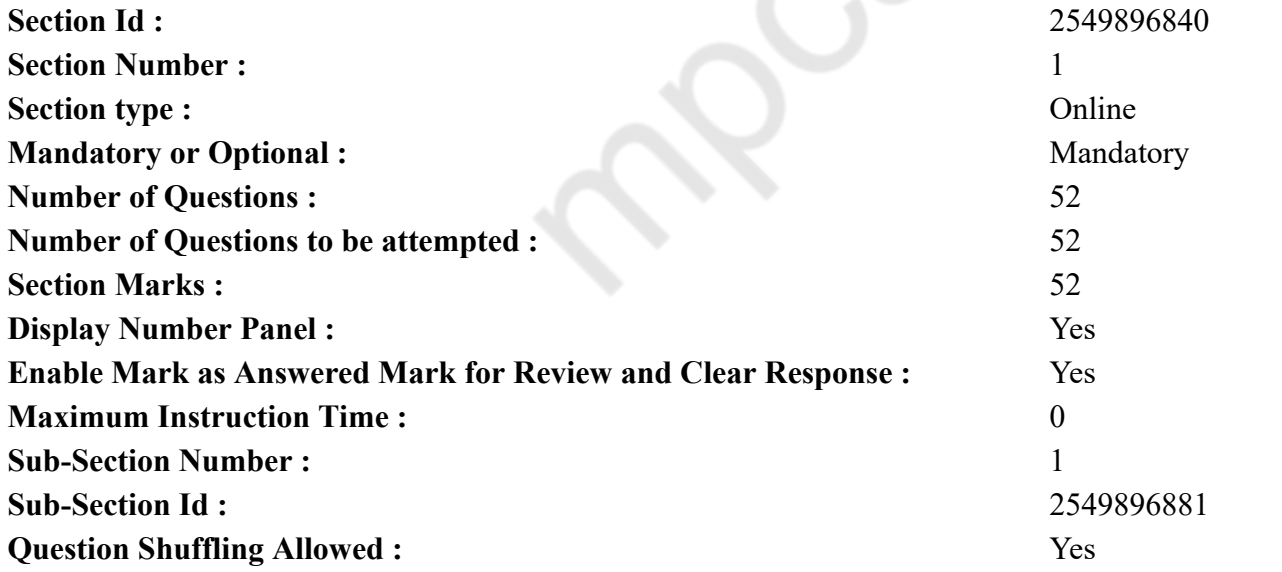

#### **Question Number : 1 Question Id : 2549896254 Question Type : MCQ Option Shuffling : Yes Display Question Number : Yes Is Question Mandatory : No Calculator : None Response Time : N.A Think Time : N.A Minimum Instruction Time : 0**

#### **Correct Marks : 1 Wrong Marks : 0**

Which screen is displayed when you turn on your computer with Windows operating system that shows all the icons?

#### **Options :**

- 1. Desktop
- 2. <sup>\*</sup> Face to Face
- 3. Viewer
- 4. View Space

**Question Number : 1 Question Id : 2549896254 Question Type : MCQ Option Shuffling : Yes Display Question Number : Yes Is Question Mandatory : No Calculator : None Response Time : N.A Think Time : N.A Minimum Instruction Time : 0**

#### **Correct Marks : 1 Wrong Marks : 0**

Windows (विंडोज) ऑपरेटिंग सिस्टम जब आप अपना कंप्यूटर, जिसमे विंडोज ऑपरेटिंग सिस्टम है, ऑन करते हैं, तो सभी आइकॉन्स को दर्शाती हुई कौन सी स्क्रीन खुलती है?

#### **Options :**

- 1. डेस्कटॉप
- 2. फ़ेस टू फ़ेस
- 3. व्यूअर
- 4. व्यू स्पेस

**Question Number : 2 Question Id : 2549897562 Question Type : MCQ Option Shuffling : Yes Display Question Number : Yes Is Question Mandatory : No Calculator : None Response Time : N.A Think Time : N.A Minimum Instruction Time : 0**

**Correct Marks : 1 Wrong Marks : 0**

Which of the following units represents the largest amount of data?

- 1. Kilobyte
- $2.$  Terabyte
- 3. Gigabyte
- 4. Megabyte

**Question Number : 2 Question Id : 2549897562 Question Type : MCQ Option Shuffling : Yes Display Question Number : Yes Is Question Mandatory : No Calculator : None Response Time : N.A Think Time : N.A Minimum Instruction Time : 0**

**Correct Marks : 1 Wrong Marks : 0**

निम्न में से कौन सी इकाई डेटा की सबसे बड़ी राशि का प्रतिनिधित्व करती है?

#### **Options :**

- 1. किलोबाइट (Kilobyte)
- 2. टेराबाइट (Terabyte)
- 3. गीगाबाइट (Gigabyte)
- 4. मेगाबाइट (Megabyte)

**Question Number : 3 Question Id : 2549897702 Question Type : MCQ Option Shuffling : Yes Display Question Number : Yes Is Question Mandatory : No Calculator : None Response Time : N.A Think Time : N.A Minimum Instruction Time : 0**

**Correct Marks : 1 Wrong Marks : 0**

FireWire is another name for the " \_\_\_\_ " interface.

**Options :**

- 1. **\*** parallel
- $2.$  **IEEE** 1394
- $3.$  W USB
- 4.  $*$  MIDI

**Question Number : 3 Question Id : 2549897702 Question Type : MCQ Option Shuffling : Yes Display Question Number : Yes Is Question Mandatory : No Calculator : None Response Time : N.A Think Time : N.A Minimum Instruction Time : 0**

**Correct Marks : 1 Wrong Marks : 0**

फायरवायर "\_\_\_\_\_\_\_" इंटरफेस के लिए एक और नाम है।

**Options :**

- 1. समानांतर (पैरेलल)
- $2.$  IEEE 1394
- 3.  $*$  USB
- 4.  $*$  MIDI

**Question Number : 4 Question Id : 2549897890 Question Type : MCQ Option Shuffling : Yes Display Question Number : Yes Is Question Mandatory : No Calculator : None Response Time : N.A Think Time : N.A Minimum Instruction Time : 0**

#### **Correct Marks : 1 Wrong Marks : 0**

The is an open source scripting language for predictive analytics and data visualization.

#### **Options :**

- $1.$  R programming language
- 2.  $\ast$  C programming language
- 3.  $\star$  C++ programming language
- 4.  $*$  LISP

**Question Number : 4 Question Id : 2549897890 Question Type : MCQ Option Shuffling : Yes Display Question Number : Yes Is Question Mandatory : No Calculator : None Response Time : N.A Think Time : N.A Minimum Instruction Time : 0**

**Correct Marks : 1 Wrong Marks : 0**

पूर्वानुमान विश्लेषकी और डेटा दृश्यावलोकन हेतु एक ओपन सोर्स स्क्रिप्टिंग भाषा है।

**Options :**

- 1. **◆** R प्रोग्रामिंग भाषा
- $2.$   $*$   $\overline{C}$  प्रोग्रामिंग भाषा
- $3.$   $*$   $C++$  प्रोग्रामिंग भाषा
- 4.  $*$  LISP

**Question Number : 5 Question Id : 2549898402 Question Type : MCQ Option Shuffling : Yes Display Question Number : Yes Is Question Mandatory : No Calculator : None Response Time : N.A Think Time : N.A Minimum Instruction Time : 0**

#### **Correct Marks : 1 Wrong Marks : 0**

Which function returns arctangent of a number in MS Excel?

#### **Options :**

- 1. <sup>**\***</sup> RTAN function
- 2. TANR function
- 3. <sup>\*</sup> ARCTAN function
- $4.$  ATAN function

**Question Number : 5 Question Id : 2549898402 Question Type : MCQ Option Shuffling : Yes Display Question Number : Yes Is Question Mandatory : No Calculator : None Response Time : N.A Think Time : N.A Minimum Instruction Time : 0 Correct Marks : 1 Wrong Marks : 0**

```
MS Excel में कौन सा फंक्शन एक संख्या का आर्कटेंजेंट देता है?
Options :
```
- $1.$   $*$  RTAN फंक्शन
- 2.  $*$  TANR फंक्शन
- 3. ARCTAN फंक्शन
- $4.$   $\blacktriangleright$  ATAN फंक्शन

**Question Number : 6 Question Id : 2549898869 Question Type : MCQ Option Shuffling : Yes Display Question Number : Yes Is Question Mandatory : No Calculator : None Response Time : N.A Think Time : N.A Minimum Instruction Time : 0**

**Correct Marks : 1 Wrong Marks : 0**

The main working memory used by the computer is:

#### **Options :**

- $1.$  RAM
- 2.  $*$  ROM
- 3. Flash memory
- 4. Mass memory

**Question Number : 6 Question Id : 2549898869 Question Type : MCQ Option Shuffling : Yes Display Question Number : Yes Is Question Mandatory : No Calculator : None Response Time : N.A Think Time : N.A Minimum Instruction Time : 0**

**Correct Marks : 1 Wrong Marks : 0**

\_\_\_\_\_\_ कंप्यूटर द्वारा उपयोग की जाने वाली मुख्य वर्किंग मेमोरी है।

**Options :**

- 1. रैंडम एक्सेस मेमोरी (RAM)
- 2.  $*$  रीड ओनली मेमोरी (ROM)
- 3. फ्लैश मेमोरी
- 4. मास मेमोरी

**Question Number : 7 Question Id : 2549898967 Question Type : MCQ Option Shuffling : Yes Display Question Number : Yes Is Question Mandatory : No Calculator : None Response Time : N.A Think Time : N.A Minimum Instruction Time : 0**

**Correct Marks : 1 Wrong Marks : 0**

A can work as a flat database.

#### **Options :**

- 1.  $\blacktriangleright$  spread sheet
- 2.  $*$  oracle
- 3. <sup>\*</sup> language
- 4.  $\ast$  data

**Question Number : 7 Question Id : 2549898967 Question Type : MCQ Option Shuffling : Yes Display Question Number : Yes Is Question Mandatory : No Calculator : None Response Time : N.A Think Time : N.A Minimum Instruction Time : 0**

**Correct Marks : 1 Wrong Marks : 0**

```
एक               फ्लैट डेटाबेस के रूप में काम कर सकते/सकती हैं।
```
**Options :**

- 1. स्प्रेड शीट
- 2. ओरेकल
- 3. लैंग्वेज
- 4. डेटा

**Question Number : 8 Question Id : 2549899350 Question Type : MCQ Option Shuffling : Yes Display Question Number : Yes Is Question Mandatory : No Calculator : None Response Time : N.A Think Time : N.A Minimum Instruction Time : 0**

**Correct Marks : 1 Wrong Marks : 0**

QR Code readers and bar code readers are types of:

#### **Options :**

- 1. monitor
- 2.  $*$  printer
- $3.$  scanner
- 4. <sup>\*</sup> application software

**Question Number : 8 Question Id : 2549899350 Question Type : MCQ Option Shuffling : Yes Display Question Number : Yes Is Question Mandatory : No Calculator : None Response Time : N.A Think Time : N.A Minimum Instruction Time : 0 Correct Marks : 1 Wrong Marks : 0** QR कोड रीडर्स और बार कोड रीडर्स \_\_\_\_\_\_ के प्रकार हैं। **Options :**

1. मॉनिटर 2. प्रिंटर 3. स्कैनर 4. ऐप्लीकेशन सॉफ्टवेर

**Question Number : 9 Question Id : 2549899352 Question Type : MCQ Option Shuffling : Yes Display Question Number : Yes Is Question Mandatory : No Calculator : None Response Time : N.A Think Time : N.A Minimum Instruction Time : 0**

**Correct Marks : 1 Wrong Marks : 0**

A digital records images digitally on disk or its memory.

**Options :**

- 1. camera
- 2. monitor
- 3. mouse
- 4. <sup>\*</sup> printer

**Question Number : 9 Question Id : 2549899352 Question Type : MCQ Option Shuffling : Yes Display Question Number : Yes Is Question Mandatory : No Calculator : None Response Time : N.A Think Time : N.A Minimum Instruction Time : 0**

**Correct Marks : 1 Wrong Marks : 0**

एक डिजिटल \_\_\_\_\_\_ छवियों को डिजिटल तरीके से डिस्क या अपनी मैमोरी पर रिकॉर्ड करता है।

**Options :**

- 1. कैमरा
- 2. मॉनिटर
- 3. माउस
- 4. प्रिंटर्स

**Question Number : 10 Question Id : 25498911686 Question Type : MCQ Option Shuffling : Yes Display Question Number : Yes Is Question Mandatory : No Calculator : None Response Time : N.A Think Time : N.A Minimum Instruction Time : 0**

**Correct Marks : 1 Wrong Marks : 0**

Part of CPU which coordinates all functions of computer and other components:

**Options :**

1. **\*** Mother board

#### 2. <sup>\*</sup> Coordination board

 $3.$  Control unit

4.  $*$  ALU

**Question Number : 10 Question Id : 25498911686 Question Type : MCQ Option Shuffling : Yes Display Question Number : Yes Is Question Mandatory : No Calculator : None Response Time : N.A Think Time : N.A Minimum Instruction Time : 0**

**Correct Marks : 1 Wrong Marks : 0**

सीपीयू (CPU) का कौन सा हिस्सा कंप्यूटर और अन्य घटकों के सभी कार्यों में समन्वय करता है?

**Options :**

- 1. मदर बोर्ड
- 2. समन्वय बोर्ड
- $3.$   $\blacktriangleright$  कण्ट्रोल यूनिट
- 4. ए एल यू (ALU)

**Question Number : 11 Question Id : 25498912005 Question Type : MCQ Option Shuffling : Yes Display Question Number : Yes Is Question Mandatory : No Calculator : None Response Time : N.A Think Time : N.A Minimum Instruction Time : 0 Correct Marks : 1 Wrong Marks : 0**

is the low-level programming language. It can only be represented by 0s and 1s.

#### **Options :**

- 1. <sup>\*</sup> BASIC language
- 2. <sup>\*</sup> COBOL language
- 3. Machine language
- 4. FORTRAN

**Question Number : 11 Question Id : 25498912005 Question Type : MCQ Option Shuffling : Yes Display Question Number : Yes Is Question Mandatory : No Calculator : None Response Time : N.A Think Time : N.A Minimum Instruction Time : 0 Correct Marks : 1 Wrong Marks : 0**

\_\_\_\_\_\_\_\_ निम्न-स्तरीय प्रोग्रामिंग भाषा है। इसे केवल 0s और 1s द्वारा ही दर्शाया जा सकता है।

**Options :**

1. बेसिक भाषा

2. कोबोल भाषा

## 3. मशीन भाषा 4. **\*** फोरटान

**Question Number : 12 Question Id : 25498929724 Question Type : MCQ Option Shuffling : Yes Display Question Number : Yes Is Question Mandatory : No Calculator : None Response Time : N.A Think Time : N.A Minimum Instruction Time : 0**

#### **Correct Marks : 1 Wrong Marks : 0**

Which of the following best describes static RAM?

#### **Options :**

- 1. Memory devices that are magnetic in nature and do not require constant refreshing.
- 2. We Memory devices that are magnetic in nature and require constant refreshing.
- 3. Memory devices in which stored data will not be retained with the power applied unless constantly refreshed.
- 4. Memory devices in which stored data is retained as long as power is applied.

**Question Number : 12 Question Id : 25498929724 Question Type : MCQ Option Shuffling : Yes Display Question Number : Yes Is Question Mandatory : No Calculator : None Response Time : N.A Think Time : N.A Minimum Instruction Time : 0**

**Correct Marks : 1 Wrong Marks : 0**

निम्नलिखित में से कौन static RAM (स्थिर रैम) का सही ढ़ंग से वर्णन करता है?

#### **Options :**

- 1. मेमोरी डिवाइस जो प्रकृति में चुंबकीय होती हैं और उन्हें बार-बार रीफ्रेश नहीं करना पड़ता है।
- 2. मेमोरी डिवाइस जो प्रकृति में चुंबकीय होती हैं और उन्हें बार-बार रीफ्रेश करना पड़ता है।
- 3. \* मेमोरी डिवाइस, जिसे अगर बार-बार रीफ्रेश नहीं किया जाए तो उसमें संग्रहीत डेटा को लागू विद्युत आपूर्ति के साथ बनाए रखना संभव नहीं होगा।
- 4. ✔ मेमोरी डिवाइस जिसमें संग्रहीत डेटा तब तक रहता है जब तक विदयुत आपूर्ति बरकरार रहती है।

**Question Number : 13 Question Id : 25498929888 Question Type : MCQ Option Shuffling : Yes Display Question Number : Yes Is Question Mandatory : No Calculator : None Response Time : N.A Think Time : N.A Minimum Instruction Time : 0**

#### **Correct Marks : 1 Wrong Marks : 0**

The most visually recognisable barcode contains the UPC, which is the abbreviation of:

- 1. <sup>\*</sup> Universal Precision Command
- 2. <sup>\*</sup> Uneven Program Code
- 3. Universal Product Code

#### 4. Universal Program Code

**Question Number : 13 Question Id : 25498929888 Question Type : MCQ Option Shuffling : Yes Display Question Number : Yes Is Question Mandatory : No Calculator : None Response Time : N.A Think Time : N.A Minimum Instruction Time : 0**

**Correct Marks : 1 Wrong Marks : 0**

आंखों से सबसे आसानी से पहचाने जा सकने वाले बारकोड में UPC होता है, इसका पूर्ण नाम क्या है?

#### **Options :**

- 1. यूनिवर्सल प्रिसिजन कमांड
- 2. अनइवेन प्रोग्राम कोड
- 3. यूनिवर्सल प्रोडक्ट कोड
- 4. यूनिवर्सल प्रोग्राम कोड

**Question Number : 14 Question Id : 25498933091 Question Type : MCQ Option Shuffling : Yes Display Question Number : Yes Is Question Mandatory : No Calculator : None Response Time : N.A Think Time : N.A Minimum Instruction Time : 0**

#### **Correct Marks : 1 Wrong Marks : 0**

Most of the graphics tablets are connected to a computer using port.

#### **Options :**

- 1.  $*$  serial
- 2.  $*$  PS/2
- $3. \vee$  USB
- 4. parallel

**Question Number : 14 Question Id : 25498933091 Question Type : MCQ Option Shuffling : Yes Display Question Number : Yes Is Question Mandatory : No Calculator : None Response Time : N.A Think Time : N.A Minimum Instruction Time : 0**

**Correct Marks : 1 Wrong Marks : 0**

अधिकांश ग्राफिक्स टैबलेट \_\_\_\_\_\_ पोर्ट के माध्यम से कंप्यूटर से जुड़े होते हैं।

- 1. सीरियल
- 2.  $*$  PS/2
- $3.$  VISB
- 4. पैरेलल

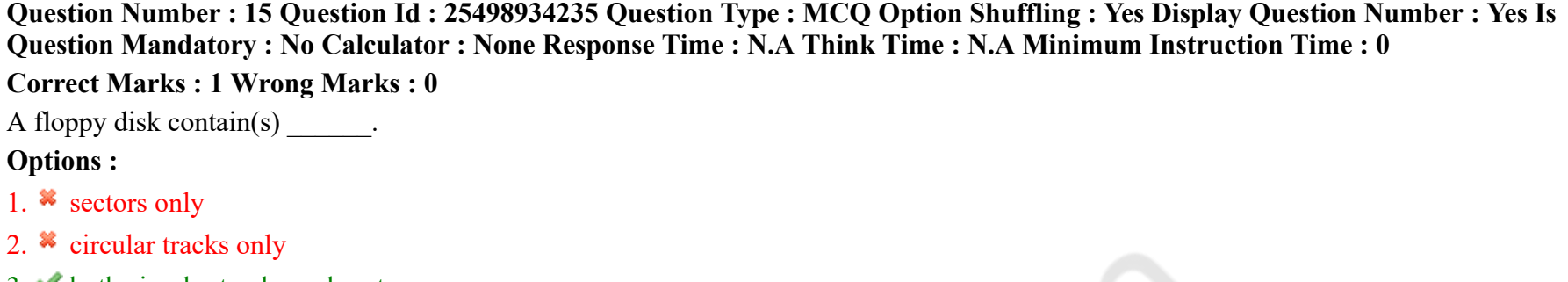

- $3.$  both circular tracks and sectors
- 4.  $\ast$  track ball

**Question Number : 15 Question Id : 25498934235 Question Type : MCQ Option Shuffling : Yes Display Question Number : Yes Is Question Mandatory : No Calculator : None Response Time : N.A Think Time : N.A Minimum Instruction Time : 0**

**Correct Marks : 1 Wrong Marks : 0** एक फ्लॉपी डिस्क में \_\_\_\_\_\_ होते हैं। **Options :** 1. केवल सेक्टर 2. केवल वृत्ताकार ट्रैक

- 3. वृत्ताकार ट्रैक्स और सेक्टर दोनों
- 4. ट्रैक बॉल

**Question Number : 16 Question Id : 2549898158 Question Type : MCQ Option Shuffling : Yes Display Question Number : Yes Is Question Mandatory : No Calculator : None Response Time : N.A Think Time : N.A Minimum Instruction Time : 0**

#### **Correct Marks : 1 Wrong Marks : 0**

While accessing files and folders in Windows, is an error message that is displayed when you do not have appropriate access rights. **Options :**

- 1. Access Denied
- 2. <sup>\*</sup> Access Not Allowed
- 3. Wrong Access
- 4. <sup>\*</sup> Invalid Access

**Question Number : 16 Question Id : 2549898158 Question Type : MCQ Option Shuffling : Yes Display Question Number : Yes Is**

#### **Question Mandatory : No Calculator : None Response Time : N.A Think Time : N.A Minimum Instruction Time : 0**

#### **Correct Marks : 1 Wrong Marks : 0**

जब आपके पास एक्सेस के उपयुक्त अधिकार नहीं होते हैं, तो Windows में फाइल्स और फ़ोल्डर्स के एक्सेस के दौरान आपको एक एरर संदेश प्राप्त होता है, वह क्या है?

#### **Options :**

- 1. ऐक्सेस डिनाइड (Access Denied)
- 2. एक्सेस नॉट अलाउड (Access Not Allowed)
- 3. रॉंग एक्सेस (Wrong Access)
- 4. इनवेलिड एक्सेस (Invalid Access)

**Question Number : 17 Question Id : 2549898218 Question Type : MCQ Option Shuffling : Yes Display Question Number : Yes Is Question Mandatory : No Calculator : None Response Time : N.A Think Time : N.A Minimum Instruction Time : 0**

#### **Correct Marks : 1 Wrong Marks : 0**

Which of the following terms refers to the act of a user finding an alternate path of gaining access to a server?

**Options :**

- 1. <sup>\*</sup> Corrupt
- 2. Bypass
- $3.$  \* Crash
- 4.  $\frac{8}{\pi}$  Scan

**Question Number : 17 Question Id : 2549898218 Question Type : MCQ Option Shuffling : Yes Display Question Number : Yes Is Question Mandatory : No Calculator : None Response Time : N.A Think Time : N.A Minimum Instruction Time : 0**

**Correct Marks : 1 Wrong Marks : 0**

निम्न में से यूज़र द्वारा प्राप्त किये गए सर्वर के एक्सेस के वैकल्पिक मार्ग को किस नाम से जाना जाता है?

**Options :**

- 1. करप्ट
- 2. बाईपास
- 3. क्रैश
- 4. स्कैन

**Question Number : 18 Question Id : 2549899609 Question Type : MCQ Option Shuffling : Yes Display Question Number : Yes Is**

#### **Question Mandatory : No Calculator : None Response Time : N.A Think Time : N.A Minimum Instruction Time : 0**

#### **Correct Marks : 1 Wrong Marks : 0**

Which of the following printers works like a photocopy machine?

#### **Options :**

- 1. Laser printer
- 2. Chain printer
- 3. Dot matrix printer
- 4. Drum printer

**Question Number : 18 Question Id : 2549899609 Question Type : MCQ Option Shuffling : Yes Display Question Number : Yes Is Question Mandatory : No Calculator : None Response Time : N.A Think Time : N.A Minimum Instruction Time : 0**

**Correct Marks : 1 Wrong Marks : 0**

कौन सा प्रिंटर एक फोटोकॉपी मशीन की तरह काम करता है?

#### **Options :**

- 1. लेज़र प्रिंटर
- 2. चेन प्रिंटर
- 3. डॉट मैट्रिक्स प्रिंटर
- 4. ड्रम प्रिंटर

**Question Number : 19 Question Id : 25498910776 Question Type : MCQ Option Shuffling : Yes Display Question Number : Yes Is Question Mandatory : No Calculator : None Response Time : N.A Think Time : N.A Minimum Instruction Time : 0**

#### **Correct Marks : 1 Wrong Marks : 0**

What is it called when printers and scanners are shared centrally in a computer network?

#### **Options :**

- 1. <sup>\*</sup> Internet sharing
- 2. Data sharing
- $3.$  Resource sharing
- 4. Memory sharing

**Question Number : 19 Question Id : 25498910776 Question Type : MCQ Option Shuffling : Yes Display Question Number : Yes Is Question Mandatory : No Calculator : None Response Time : N.A Think Time : N.A Minimum Instruction Time : 0 Correct Marks : 1 Wrong Marks : 0**

## जब कंप्यूटर नेटवर्क में प्रिंटरों और स्कैनरों को केंद्रीय रूप से साझा किया जाता है, तो इसे क्या कहा जाता है? **Options :**

- 1. इंटरनेट शेयरिंग
- 2. डेटा शेयरिंग
- 3. रिसोर्स शेयरिंग
- 4. मेमोरी शेयरिंग

**Question Number : 20 Question Id : 25498911216 Question Type : MCQ Option Shuffling : Yes Display Question Number : Yes Is Question Mandatory : No Calculator : None Response Time : N.A Think Time : N.A Minimum Instruction Time : 0**

#### **Correct Marks : 1 Wrong Marks : 0**

What is the output of the following MS-Excel formula?

 $=$ SUMSQ  $(9, 10)$ 

#### **Options :**

- 1.  $* 10081$
- $2. \vee 181$
- 3.  $*$  19
- 4.  $*$  8100

**Question Number : 20 Question Id : 25498911216 Question Type : MCQ Option Shuffling : Yes Display Question Number : Yes Is Question Mandatory : No Calculator : None Response Time : N.A Think Time : N.A Minimum Instruction Time : 0**

**Correct Marks : 1 Wrong Marks : 0**

निम्नलिखित MS-Excel सूत्र का आउटपुट क्या है?

 $=$ SUMSQ  $(9, 10)$ 

**Options :**

- 1.  $*10081$
- $2. \vee 181$
- 3.  $* 19$
- 4.  $*$  8100

**Question Number : 21 Question Id : 25498913428 Question Type : MCQ Option Shuffling : Yes Display Question Number : Yes Is**

#### **Question Mandatory : No Calculator : None Response Time : N.A Think Time : N.A Minimum Instruction Time : 0 Correct Marks : 1 Wrong Marks : 0**

Which of the following short cut key is used to enter a new line in the same cell in MS-Excel 2019 work sheet?

#### **Options :**

- 1. Alt+Enter
- 2. <sup>\*</sup>Tab+Enter
- 3. Shift+Enter
- 4. Ctrl+Enter

**Question Number : 21 Question Id : 25498913428 Question Type : MCQ Option Shuffling : Yes Display Question Number : Yes Is Question Mandatory : No Calculator : None Response Time : N.A Think Time : N.A Minimum Instruction Time : 0 Correct Marks : 1 Wrong Marks : 0**

MS-Excel 2019 वर्कशीट में एक ही सेल में एक नई लाइन प्रविष्ट करने के लिए निम्न में से किस शॉर्टकट कुंजी का उपयोग किया जाता है?

#### **Options :**

- $1.$  Alt+Enter
- 2. <sup>\*</sup> Tab+Enter
- 3. Shift+Enter
- 4. Ctrl+Enter

**Question Number : 22 Question Id : 25498918475 Question Type : MCQ Option Shuffling : Yes Display Question Number : Yes Is Question Mandatory : No Calculator : None Response Time : N.A Think Time : N.A Minimum Instruction Time : 0**

**Correct Marks : 1 Wrong Marks : 0**

Which of the following is an advantage of laser printers?

#### **Options :**

- 1.  $*$  May require short warm-up times
- 2. <sup>\*</sup> Have a larger footprint
- 3. High voltage usage leads to low carbon emissions
- $4.$  Increase productivity

**Question Number : 22 Question Id : 25498918475 Question Type : MCQ Option Shuffling : Yes Display Question Number : Yes Is Question Mandatory : No Calculator : None Response Time : N.A Think Time : N.A Minimum Instruction Time : 0 Correct Marks : 1 Wrong Marks : 0**

#### निम्न में से कौन सा लेज़र प्रिंटर का एक लाभ है? **Options :**

- 1. कम वार्म-अप टाइम की आवश्यकता हो सकती है
- 2. लंबे फुटप्रिंट होते हैं
- 3. वोल्टेज के अधिक उपयोग से कार्बन का कम उत्सर्जन होता है
- 4. उत्पादकता बढ़ जाती है

**Question Number : 23 Question Id : 25498918556 Question Type : MCQ Option Shuffling : Yes Display Question Number : Yes Is Question Mandatory : No Calculator : None Response Time : N.A Think Time : N.A Minimum Instruction Time : 0**

#### **Correct Marks : 1 Wrong Marks : 0**

Which of the following is equivalent to 124 nibbles?

#### **Options :**

- 1.  $*$  62 bits
- 2.  $*124 \text{ bits}$
- 3.  $* 124$  bytes
- 4.  $62 bytes$

**Question Number : 23 Question Id : 25498918556 Question Type : MCQ Option Shuffling : Yes Display Question Number : Yes Is Question Mandatory : No Calculator : None Response Time : N.A Think Time : N.A Minimum Instruction Time : 0**

**Correct Marks : 1 Wrong Marks : 0**

निम्नलिखित में से कौन-सी, 124 निबल्स के बराबर है?

**Options :**

- 1. 62 बिट्स
- 2. **\*** 124 बिटस
- 3. 124 बाइट्स
- 4. 62 बाइट्स

**Question Number : 24 Question Id : 25498919283 Question Type : MCQ Option Shuffling : Yes Display Question Number : Yes Is Question Mandatory : No Calculator : None Response Time : N.A Think Time : N.A Minimum Instruction Time : 0 Correct Marks : 1 Wrong Marks : 0**

Which of the following is a network utility used to gauge whether the end user can reach the devices connected to the internet?

#### **Options :**

- 1. Netstat
- 2.  $\blacktriangleright$  Ping
- 3. Connect
- 4. Send/Receive

**Question Number : 24 Question Id : 25498919283 Question Type : MCQ Option Shuffling : Yes Display Question Number : Yes Is Question Mandatory : No Calculator : None Response Time : N.A Think Time : N.A Minimum Instruction Time : 0**

#### **Correct Marks : 1 Wrong Marks : 0**

निम्नलिखित में से कौन सी एक नेटवर्क उपयोगिता है जिसका उपयोग यह पता लगाने के लिए किया जाता है कि क्या अंतिम उपयोगकर्ता इंटरनेट से जुड़े उपकरणों तक पहुंच सकता है या नहीं?

#### **Options :**

- 1. नेटस्टेट
- 2. पिंग
- 3. कनेक्ट
- 4. सेंड/रिसीव

**Question Number : 25 Question Id : 25498919321 Question Type : MCQ Option Shuffling : Yes Display Question Number : Yes Is Question Mandatory : No Calculator : None Response Time : N.A Think Time : N.A Minimum Instruction Time : 0**

#### **Correct Marks : 1 Wrong Marks : 0**

Which of the following is NOT a web browser?

#### **Options :**

- 1.  $\blacktriangleright$  Bing
- 2. <sup>\*</sup> Google Chrome
- 3. Mozilla Firefox
- 4. Safari

**Question Number : 25 Question Id : 25498919321 Question Type : MCQ Option Shuffling : Yes Display Question Number : Yes Is Question Mandatory : No Calculator : None Response Time : N.A Think Time : N.A Minimum Instruction Time : 0 Correct Marks : 1 Wrong Marks : 0** निम्नलिखित में से कौन सा एक वेब ब्राउज़र नहीं है? **Options :**

1.  $\blacktriangleright$  Bing

2. <sup>\*</sup> Google Chrome

- 3. Mozilla Firefox
- 4. Safari

**Question Number : 26 Question Id : 25498919383 Question Type : MCQ Option Shuffling : Yes Display Question Number : Yes Is Question Mandatory : No Calculator : None Response Time : N.A Think Time : N.A Minimum Instruction Time : 0**

#### **Correct Marks : 1 Wrong Marks : 0**

Which of the following is used to save files online and access them anywhere from any smartphone, tablet or computer?

#### **Options :**

- 1. Google Drive
- 2. <sup>\*</sup> Google Talk
- 3. Printer
- 4. Hard Disk

**Question Number : 26 Question Id : 25498919383 Question Type : MCQ Option Shuffling : Yes Display Question Number : Yes Is Question Mandatory : No Calculator : None Response Time : N.A Think Time : N.A Minimum Instruction Time : 0**

#### **Correct Marks : 1 Wrong Marks : 0**

निम्नलिखित में से किसका उपयोग फ़ाइलों को ऑनलाइन सहेजने और उन्हें किसी भी स्मार्टफोन, टैबलेट या कंप्यूटर से कहीं भी एक्सेस करने के लिए किया जाता है?

#### **Options :**

- 1. ✔ गूगल ड्राइव (Google Drive)
- 2. गूगल टॉक (Google Talk)
- 3. प्रिंटर (Printer)
- 4. हार्ड डिस्क (Hard Disk)

**Question Number : 27 Question Id : 25498920712 Question Type : MCQ Option Shuffling : Yes Display Question Number : Yes Is Question Mandatory : No Calculator : None Response Time : N.A Think Time : N.A Minimum Instruction Time : 0**

**Correct Marks : 1 Wrong Marks : 0**

Which IP addresses are kept reserved for Class D multicast groups?

1. <sup>\*</sup> 128.1.0.1 to 191.255.255.254 2.  $*$  192.0.1.1 to 223.255.254.254  $3. \times 224.0.0.0$  to 239.255.255.255 4. <sup>32</sup> 240.0.0.0 to 254.255.255.254

**Question Number : 27 Question Id : 25498920712 Question Type : MCQ Option Shuffling : Yes Display Question Number : Yes Is Question Mandatory : No Calculator : None Response Time : N.A Think Time : N.A Minimum Instruction Time : 0**

**Correct Marks : 1 Wrong Marks : 0**

D वर्ग के मल्टीकास्ट समूहों के लिए निम्नलिखित में से किस IP एड्रेस को आरक्षित रखा जाता है?

#### **Options :**

- 1.  $*$  128.1.0.1 से 191.255.255.254
- 2.  $*$  192.0.1.1 से 223.255.254.254
- $3. \times 224.0.00$  से 239.255.255.255
- $4.$   $*$  240.0.0.0 से 254.255.255.254

**Question Number : 28 Question Id : 25498922681 Question Type : MCQ Option Shuffling : Yes Display Question Number : Yes Is Question Mandatory : No Calculator : None Response Time : N.A Think Time : N.A Minimum Instruction Time : 0**

#### **Correct Marks : 1 Wrong Marks : 0**

While working in an MS-Word 2019 document, if some data gets erased accidentally, what will you do to restore it?

**Options :**

- 1.  $\ast$  Press 'Ctrl + R'
- 2. **\*** Press 'Ctrl + X'
- 3. **\*** Press 'Ctrl + V'
- $4.$  Press 'Ctrl + Z'

**Question Number : 28 Question Id : 25498922681 Question Type : MCQ Option Shuffling : Yes Display Question Number : Yes Is Question Mandatory : No Calculator : None Response Time : N.A Think Time : N.A Minimum Instruction Time : 0**

**Correct Marks : 1 Wrong Marks : 0**

MS-Word 2019 डॉक्यूमेंट पर काम करते समय अगर गलती से कुछ डेटा मिटा दिया जाता है, तो आप इसे दोबारा कैसे प्राप्त करेंगे? **Options :**

#### 1.  $*$  "Ctrl + R" दबाकर

2.  $*$  "Ctrl + X" दबाकर 3.  $*$  "Ctrl + V" दबाकर  $4.$   $\blacktriangleright$  "Ctrl + Z" दबाकर

**Question Number : 29 Question Id : 25498924439 Question Type : MCQ Option Shuffling : Yes Display Question Number : Yes Is Question Mandatory : No Calculator : None Response Time : N.A Think Time : N.A Minimum Instruction Time : 0**

**Correct Marks : 1 Wrong Marks : 0**

Which of the following Linux file systems does NOT support the journaling feature?

**Options :**

- $1. \vee$  Ext2
- 2.  $\mathbb{R}$  Ext<sub>3</sub>
- 3. Ext4
- 4. Ext5

**Question Number : 29 Question Id : 25498924439 Question Type : MCQ Option Shuffling : Yes Display Question Number : Yes Is Question Mandatory : No Calculator : None Response Time : N.A Think Time : N.A Minimum Instruction Time : 0**

**Correct Marks : 1 Wrong Marks : 0**

निम्न में से कौन सा लिनक्स फ़ाइल सिस्टम जर्नलिंग फ़ीचर्स को सपोर्ट नहीं करता है?

**Options :**

- $1. \vee$  Ext2
- 2.  $\mathbb{R}$  Ext<sub>3</sub>
- 3. Ext4
- 4. Ext5

**Question Number : 30 Question Id : 25498925362 Question Type : MCQ Option Shuffling : Yes Display Question Number : Yes Is Question Mandatory : No Calculator : None Response Time : N.A Think Time : N.A Minimum Instruction Time : 0**

**Correct Marks : 1 Wrong Marks : 0**

Which of the following belongs to the category of non-impact printers?

- 1. <sup>\*</sup> Drum printer
- 2. <sup>\*</sup> Dot matrix printer
- 3. Daisy wheel printer

#### 4. Laser printer

**Question Number : 30 Question Id : 25498925362 Question Type : MCQ Option Shuffling : Yes Display Question Number : Yes Is Question Mandatory : No Calculator : None Response Time : N.A Think Time : N.A Minimum Instruction Time : 0**

**Correct Marks : 1 Wrong Marks : 0**

निम्नलिखित में से कौन सा प्रिंटर नॉन-इम्पैक्ट प्रिंटरों की श्रेणी से संबंधित है?

#### **Options :**

- 1. ड्रम प्रिंटर
- 2. डॉट मैट्रिक्स प्रिंटर
- 3. डेज़ी व्हील प्रिंटर
- 4. लेज़र प्रिंटर

**Question Number : 31 Question Id : 2549896457 Question Type : MCQ Option Shuffling : Yes Display Question Number : Yes Is Question Mandatory : No Calculator : None Response Time : N.A Think Time : N.A Minimum Instruction Time : 0**

#### **Correct Marks : 1 Wrong Marks : 0**

Some web pages are divided into independent panes named as:

#### **Options :**

- 1.  $*$  Excel
- 2. <sup>\*</sup> Outlook Express
- $3. \vee$  Frames
- 4. Boxes

**Question Number : 31 Question Id : 2549896457 Question Type : MCQ Option Shuffling : Yes Display Question Number : Yes Is Question Mandatory : No Calculator : None Response Time : N.A Think Time : N.A Minimum Instruction Time : 0**

**Correct Marks : 1 Wrong Marks : 0**

कुछ वेब पेजों को स्वतंत्र पैन में विभाजित किया गया है जिन्हें \_\_\_\_\_ नाम दिया जाता है।

- 1. Excel
- 2.  $\bullet$  Outlook Express
- 3. फ्रेम्स
- 4. बॉक्सेस

**Question Number : 32 Question Id : 2549896524 Question Type : MCQ Option Shuffling : Yes Display Question Number : Yes Is Question Mandatory : No Calculator : None Response Time : N.A Think Time : N.A Minimum Instruction Time : 0 Correct Marks : 1 Wrong Marks : 0**

With respect to character encoding, UTF stands for:

#### **Options :**

- 1. <sup>\*</sup> Union Transfer Format
- 2. <sup>\*</sup> Unique Transfer Format
- 3. Unicode Transformation Format
- 4. <sup>\*</sup> Unicode Transit Format

**Question Number : 32 Question Id : 2549896524 Question Type : MCQ Option Shuffling : Yes Display Question Number : Yes Is Question Mandatory : No Calculator : None Response Time : N.A Think Time : N.A Minimum Instruction Time : 0**

**Correct Marks : 1 Wrong Marks : 0**

कैरेक्टर एन्कोडिंग के संबंध में, UTF का पूरा नाम \_\_\_\_\_\_\_\_ है।

**Options :**

- 1. <sup>\*</sup> Union Transfer Format (यूनियन ट्रांसफर फॉर्मेट)
- 2. <sup>\*</sup> Unique Transfer Format (यूनिक ट्रांसफर फॉर्मेट)
- 3. Unicode Transformation Format (यूनिकोड ट्रां सफॉर्मेशन फॉर्मेट)
- 4. <sup>\*</sup> Unicode Transit Format (यूनिकोड ट्रांजिट फॉर्मेट)

**Question Number : 33 Question Id : 2549896541 Question Type : MCQ Option Shuffling : Yes Display Question Number : Yes Is Question Mandatory : No Calculator : None Response Time : N.A Think Time : N.A Minimum Instruction Time : 0**

#### **Correct Marks : 1 Wrong Marks : 0**

Which of the following protocols is used to send or receive files between two computers?

- 1.  $*$  SLIP
- 2.  $*$  URL
- 3. Internet Explorer
- $4. \vee$  FTP

**Question Mandatory : No Calculator : None Response Time : N.A Think Time : N.A Minimum Instruction Time : 0 Correct Marks : 1 Wrong Marks : 0**

दो कंप्यूटरों के बीच फाइल भेजने या प्राप्त करने के लिए निम्न में से किस प्रोटोकॉल उपयोग किया जाता है? **Options :**

- 1.  $*$  SLIP
- 2.  $*$  URL
- 3. इंटरनेट एक्स्प्लोरर
- $4. \vee$  FTP

**Question Number : 34 Question Id : 2549897042 Question Type : MCQ Option Shuffling : Yes Display Question Number : Yes Is Question Mandatory : No Calculator : None Response Time : N.A Think Time : N.A Minimum Instruction Time : 0**

#### **Correct Marks : 1 Wrong Marks : 0**

With respect to e-mail, POP stands for:

#### **Options :**

- 1. <sup>\*</sup> Post Office Program
- 2. Post Office Protocol
- 3. Popular Office Program
- 4. <sup>\*</sup> Protocol On Protocol

**Question Number : 34 Question Id : 2549897042 Question Type : MCQ Option Shuffling : Yes Display Question Number : Yes Is Question Mandatory : No Calculator : None Response Time : N.A Think Time : N.A Minimum Instruction Time : 0**

**Correct Marks : 1 Wrong Marks : 0**

ई-मेल के संबंध में, POP का अर्थ है:

#### **Options :**

- 1. पोस्ट ऑफिस प्रोग्राम (Post Office Program)
- 2. पोस्ट ऑफिस प्रोटोकॉल (Post Office Protocol)
- 3. पॉपुलर ऑफिस प्रोग्राम (Popular Office Program)
- 4. प्रोटोकॉल ऑन प्रोटोकॉल (Protocol On Protocol)

**Question Number : 35 Question Id : 2549897396 Question Type : MCQ Option Shuffling : Yes Display Question Number : Yes Is Question Mandatory : No Calculator : None Response Time : N.A Think Time : N.A Minimum Instruction Time : 0**

#### **Correct Marks : 1 Wrong Marks : 0**

Which tab is used in MS Word 2016 to insert End note?

#### **Options :**

- $1.$  WINSERT
- $2.$  REFERENCES
- 3. TABLE
- 4. FORMAT

**Question Number : 35 Question Id : 2549897396 Question Type : MCQ Option Shuffling : Yes Display Question Number : Yes Is Question Mandatory : No Calculator : None Response Time : N.A Think Time : N.A Minimum Instruction Time : 0**

**Correct Marks : 1 Wrong Marks : 0**

MS Word 2016 में, कौन से टैब का उपयोग करके आप 'एंड नोट' को इन्सर्ट कर सकते हैं?

#### **Options :**

- 1. **\*** INSERT
- 2. REFERENCES
- 3. TABLE
- 4. FORMAT

**Question Number : 36 Question Id : 2549897479 Question Type : MCQ Option Shuffling : Yes Display Question Number : Yes Is Question Mandatory : No Calculator : None Response Time : N.A Think Time : N.A Minimum Instruction Time : 0**

#### **Correct Marks : 1 Wrong Marks : 0**

What is the key combination to change the pointer to an arrow if the currently selected pointer is a pen, in a slide show mode in MS PowerPoint?

#### **Options :**

- 1.  $*$  ALT+A
- $2.$  CTRL+A
- $3.$  \* ALT+P
- 4.  $\overline{\text{CTRL+P}}$

**Question Number : 36 Question Id : 2549897479 Question Type : MCQ Option Shuffling : Yes Display Question Number : Yes Is Question Mandatory : No Calculator : None Response Time : N.A Think Time : N.A Minimum Instruction Time : 0 Correct Marks : 1 Wrong Marks : 0** MS PowerPoint स्लाइड शो मोड में, यदि वर्तमान में चयनित पॉइंटर एक पेन है, तो पॉइंटर को एरो में बदलने के लिए कुंजी संयोजन क्या है?

#### **Options :**

1.  $*$  ALT+A  $2.$  CTRL+A 3.  $*$  ALT+P 4.  $\overline{\bullet}$  CTRL+P

**Question Number : 37 Question Id : 2549897485 Question Type : MCQ Option Shuffling : Yes Display Question Number : Yes Is Question Mandatory : No Calculator : None Response Time : N.A Think Time : N.A Minimum Instruction Time : 0**

#### **Correct Marks : 1 Wrong Marks : 0**

What is the key combination to toggle between play and pause in a slide show mode of MS PowerPoint?

#### **Options :**

- 1.  $*$  ALT+T
- $2.$  ALT+P
- $3.$  \* ALT+M
- 4.  $*$  ALT+Q

**Question Number : 37 Question Id : 2549897485 Question Type : MCQ Option Shuffling : Yes Display Question Number : Yes Is Question Mandatory : No Calculator : None Response Time : N.A Think Time : N.A Minimum Instruction Time : 0**

**Correct Marks : 1 Wrong Marks : 0**

MS PowerPoint के स्लाइड शो मोड में प्ले और पॉज़ के बीच टॉगल करने के लिए कुंजी संयोजन क्या है?

#### **Options :**

- 1.  $*$  ALT+T
- $2. \vee$  ALT+P
- 3.  $*$  ALT+M
- 4.  $*$  ALT+Q

**Question Number : 38 Question Id : 2549898041 Question Type : MCQ Option Shuffling : Yes Display Question Number : Yes Is Question Mandatory : No Calculator : None Response Time : N.A Think Time : N.A Minimum Instruction Time : 0**

**Correct Marks : 1 Wrong Marks : 0**

Which of the following is NOT a chart type in MS Excel?

#### **Options :**

1.  $*$  Bar

2.  $*$  Area  $3. \blacktriangleright$  Fusion 4.  $\ddot{\ast}$  Line

**Question Number : 38 Question Id : 2549898041 Question Type : MCQ Option Shuffling : Yes Display Question Number : Yes Is Question Mandatory : No Calculator : None Response Time : N.A Think Time : N.A Minimum Instruction Time : 0**

**Correct Marks : 1 Wrong Marks : 0**

MS Excel में, निम्नलिखित में से कौन सा विकल्प, चार्ट का प्रकार **नहीं** है?

**Options :**

- 1. बार
- 2. एरिया
- 3. फ्यूशन
- 4. लाइन

**Question Number : 39 Question Id : 2549898064 Question Type : MCQ Option Shuffling : Yes Display Question Number : Yes Is Question Mandatory : No Calculator : None Response Time : N.A Think Time : N.A Minimum Instruction Time : 0 Correct Marks : 1 Wrong Marks : 0**

Various kinds of correlations between variables with a certain confidence interval are proposed by type of chart in MS Excel.

**Options :**

- 1.  $*$  radar
- $2.$  scatter
- 3.  $\bullet$  polar
- 4.  $*$  pie

**Question Number : 39 Question Id : 2549898064 Question Type : MCQ Option Shuffling : Yes Display Question Number : Yes Is Question Mandatory : No Calculator : None Response Time : N.A Think Time : N.A Minimum Instruction Time : 0**

**Correct Marks : 1 Wrong Marks : 0**

MS Excel में, परिवर्तनशील वस्तुओं के बीच विश्वास के एक निश्चित अंतराल सहित विभिन्न प्रकार के पारस्परिक संबंध, \_\_\_\_\_\_ प्रकार के चार्ट द्वारा प्रस्तावित किया जाता है।

#### **Options :**

1. **\*** रडार

2. स्कैटर 3. पोलार 4. पाय

**Question Number : 40 Question Id : 2549898098 Question Type : MCQ Option Shuffling : Yes Display Question Number : Yes Is Question Mandatory : No Calculator : None Response Time : N.A Think Time : N.A Minimum Instruction Time : 0**

#### **Correct Marks : 1 Wrong Marks : 0**

What is the address of the MS Excel cell which lies at the intersection of the fifth row and seventh column?

**Options :**

- $1. \vee G5$
- 2.  $*$  5G
- 3.  $* E7$
- 4.  $*$  7E

**Question Number : 40 Question Id : 2549898098 Question Type : MCQ Option Shuffling : Yes Display Question Number : Yes Is Question Mandatory : No Calculator : None Response Time : N.A Think Time : N.A Minimum Instruction Time : 0**

**Correct Marks : 1 Wrong Marks : 0**

MS Excel में पांचवीं पंक्ति और सातवें कॉलम के प्रतिच्छेद पर स्थित कोष्ठक (cell) का पता इनमें से कौन सा होगा?

**Options :**

- $1. \vee G5$
- 2.  $*$  5G
- 3.  $* E7$
- 4.  $*$  7E

**Question Number : 41 Question Id : 2549898116 Question Type : MCQ Option Shuffling : Yes Display Question Number : Yes Is Question Mandatory : No Calculator : None Response Time : N.A Think Time : N.A Minimum Instruction Time : 0**

#### **Correct Marks : 1 Wrong Marks : 0**

are useful when you want to find the optimum combinations between two sets of data. As in a topographic map, the colors and patterns indicate the areas that are in the same range of values.

#### **Options :**

1.  $\ast$  Line charts

2. <sup>\*</sup> Bar charts

#### 3. Pie charts 4. Surface charts

**Question Number : 41 Question Id : 2549898116 Question Type : MCQ Option Shuffling : Yes Display Question Number : Yes Is Question Mandatory : No Calculator : None Response Time : N.A Think Time : N.A Minimum Instruction Time : 0**

#### **Correct Marks : 1 Wrong Marks : 0**

जैसा कि स्थलाकृतिक मानचित्र में होता है, रंग और पैटर्न उन क्षेत्रों को दर्शाते हैं जो मूल्यों की समान श्रेणी में हैं। वैसे \_\_\_\_\_\_ उपयोगी होते हैं जब आप डेटा के दो सेटों के बीच इष्टतम संयोजन खोजना चाहते हैं।

**Options :**

- 1. लाइन चार्ट
- 2. बार चार्ट
- 3. पाई चार्ट
- 4. सरफेस चार्ट

**Question Number : 42 Question Id : 25498910475 Question Type : MCQ Option Shuffling : Yes Display Question Number : Yes Is Question Mandatory : No Calculator : None Response Time : N.A Think Time : N.A Minimum Instruction Time : 0**

#### **Correct Marks : 1 Wrong Marks : 0**

Arrange the following steps to capitalise the first letter of each word and leave the other letters lowercase in MS Word 2016.

a) On the Home tab, in the Font group, click Change Case (Aa).

- b) Select the text for which you want to change the case.
- c) Click on the Capitalize each word option.
- d) Choose option.

**Options :**

 $1. \blacktriangleright b$ , a, d, c

2.  $\ast b$ , a, c, d

- 3.  $\ast$  b, d, a, c
- 4.  $\ast$  b, c, d, a

**Question Number : 42 Question Id : 25498910475 Question Type : MCQ Option Shuffling : Yes Display Question Number : Yes Is Question Mandatory : No Calculator : None Response Time : N.A Think Time : N.A Minimum Instruction Time : 0 Correct Marks : 1 Wrong Marks : 0** MS Word 2016 में, प्रत्येक शब्द के पहले अक्षर को बड़ा करने और अन्य अक्षरों को लोअरकेस में छोड़ देने के लिए निम्न चरणों को व्यवस्थित करें।

- a) होम टैब पर, फ़ॉन्ट ग्रुप में, चेंज केस (Aa) पर क्लिक करें। b) वह टेक्स्ट चयन करें जिसे आप केस बदलना चाहते हैं। c) कैपिटलाइज़ इच वर्ड विकल्प पर क्लिक करें। d) चूस ऑप्शन। **Options :**  $1. \blacktriangleright b$ , a, d, c 2.  $\ast$  b, a, c, d 3.  $\ast$  b, d, a, c
- 4.  $\ast$  b, c, d, a

**Question Number : 43 Question Id : 25498910522 Question Type : MCQ Option Shuffling : Yes Display Question Number : Yes Is Question Mandatory : No Calculator : None Response Time : N.A Think Time : N.A Minimum Instruction Time : 0**

#### **Correct Marks : 1 Wrong Marks : 0**

A is a device usually connected to a computer. Its main function is to scan or take a picture of the document, digitize the information and present it on the computer screen.

#### **Options :**

- 1.  $*$  printer
- 2. **\*** projector
- 3. monitor
- $4.$   $\blacktriangleright$  scanner

**Question Number : 43 Question Id : 25498910522 Question Type : MCQ Option Shuffling : Yes Display Question Number : Yes Is Question Mandatory : No Calculator : None Response Time : N.A Think Time : N.A Minimum Instruction Time : 0**

#### **Correct Marks : 1 Wrong Marks : 0**

\_\_\_\_\_\_ एक उपकरण है जो आमतौर पर कंप्यूटर से जुड़ा होता है। इसका मुख्य कार्य डॉक्युमेंट को स्कैन करना या उसकी तस्वीर लेना, जानकारी को डिजिटाइज़ करना और उसे कंप्यूटर स्क्रीन पर प्रस्तुत करना है।

- 1. प्रिंटर
- 2. प्रोजेक्टर
- 3. मॉनिटर
- 4. स्कैनर

#### **Question Number : 44 Question Id : 25498910589 Question Type : MCQ Option Shuffling : Yes Display Question Number : Yes Is Question Mandatory : No Calculator : None Response Time : N.A Think Time : N.A Minimum Instruction Time : 0**

#### **Correct Marks : 1 Wrong Marks : 0**

Indents change how the text is placed in the Word Document.

#### **Options :**

- $1.$  horizontally
- 2. vertically
- 3.  $\ast$  both horizontally and vertically
- 4. diagonally

**Question Number : 44 Question Id : 25498910589 Question Type : MCQ Option Shuffling : Yes Display Question Number : Yes Is Question Mandatory : No Calculator : None Response Time : N.A Think Time : N.A Minimum Instruction Time : 0**

**Correct Marks : 1 Wrong Marks : 0**

इंडेंट्स, वर्ड दस्तावेज में टेक्स्ट को \_\_\_\_\_\_ कैसे रखा जाता है उसे बदलता हैं।

#### **Options :**

- 1. क्षैतिजीय
- 2. उर्ध्वाकार
- 3. दोनों क्षैतिजीय और उर्ध्वाकार

4. तिरछे

**Question Number : 45 Question Id : 25498910632 Question Type : MCQ Option Shuffling : Yes Display Question Number : Yes Is Question Mandatory : No Calculator : None Response Time : N.A Think Time : N.A Minimum Instruction Time : 0**

**Correct Marks : 1 Wrong Marks : 0**

What is the default line spacing in MS Word 2016?

- 1. Single
- $2. \vee 1.15$
- 3.  $* 1.5$
- 4. Double

**Question Mandatory : No Calculator : None Response Time : N.A Think Time : N.A Minimum Instruction Time : 0 Correct Marks : 1 Wrong Marks : 0** MS Word 2016 में, डिफ़ॉल्ट लाइन स्पेसिंग क्या है? **Options :** 1. सिंगल  $2. \vee 1.15$ 

- 3.  $*1.5$
- 4. डबल

**Question Number : 46 Question Id : 25498910694 Question Type : MCQ Option Shuffling : Yes Display Question Number : Yes Is Question Mandatory : No Calculator : None Response Time : N.A Think Time : N.A Minimum Instruction Time : 0**

#### **Correct Marks : 1 Wrong Marks : 0**

In the "More>>" option present in replace dialog box of MS Word 2016, which options are available?

#### **Options :**

- 1.  $*$  Print.
- 2. Format, Special, and Search options
- 3. Layout
- 4. Review

**Question Number : 46 Question Id : 25498910694 Question Type : MCQ Option Shuffling : Yes Display Question Number : Yes Is Question Mandatory : No Calculator : None Response Time : N.A Think Time : N.A Minimum Instruction Time : 0**

**Correct Marks : 1 Wrong Marks : 0**

MS Word 2016 के रिप्लेस डायलॉग बॉक्स में उपस्थित "More>>" ऑप्शन में कौन से विकल्प उपलब्ध हैं?

#### **Options :**

- 1. प्रिंट
- 2. फॉर्मेट, स्पेशल और सर्च विकल्प
- 3. लेआउट
- 4. रिव्यु

**Question Number : 47 Question Id : 25498911469 Question Type : MCQ Option Shuffling : Yes Display Question Number : Yes Is Question Mandatory : No Calculator : None Response Time : N.A Think Time : N.A Minimum Instruction Time : 0**

#### **Correct Marks : 1 Wrong Marks : 0**

In MS Word 2016, the Bibliography option appears under menu tab.

#### **Options :**

- 1.  $*$  VIEW
- 2.  $*$  HOME
- 3. REVIEW
- 4. REFERENCE

**Question Number : 47 Question Id : 25498911469 Question Type : MCQ Option Shuffling : Yes Display Question Number : Yes Is Question Mandatory : No Calculator : None Response Time : N.A Think Time : N.A Minimum Instruction Time : 0**

**Correct Marks : 1 Wrong Marks : 0**

MS Word 2016 में, बिबलियोग्राफी (Bibliography) विकल्प \_\_\_\_\_\_ मेनू टैब के अंतर्गत दिखता है।

#### **Options :**

- 1.  $\cdot$  VIEW (व्यू)
- 2. HOME (होम)
- 3. REVIEW (रिव्यू)
- 4. REFERENCE (रेफरेंसेज)

**Question Number : 48 Question Id : 25498913311 Question Type : MCQ Option Shuffling : Yes Display Question Number : Yes Is Question Mandatory : No Calculator : None Response Time : N.A Think Time : N.A Minimum Instruction Time : 0**

#### **Correct Marks : 1 Wrong Marks : 0**

PivotTables are useful for:

#### **Options :**

- 1.  $\ast$  creating image manipulation tasks
- 2.  $\bullet$  understanding of small quantities of data
- $3.$  creating unweighted cross tabulations
- 4. <sup>\*</sup> creating forms to capture information and save the contents as a file

**Question Number : 48 Question Id : 25498913311 Question Type : MCQ Option Shuffling : Yes Display Question Number : Yes Is Question Mandatory : No Calculator : None Response Time : N.A Think Time : N.A Minimum Instruction Time : 0 Correct Marks : 1 Wrong Marks : 0** पिवट टेबल किसके लिए उपयोगी हैं?

#### **Options :**

- 1. पिक्चर मेनीप्यूलेशन कार्यों का निर्माण करना
- 2. डेटा की छोटी मात्रा को समझना
- 3. असीमित क्रॉस टैब्यूलेशन बनाना
- 4. जानकारी को कैप्चर करने और सामग्री को फ़ाइल के रूप में सहेजने के लिए फॉर्म बनाना

**Question Number : 49 Question Id : 25498913316 Question Type : MCQ Option Shuffling : Yes Display Question Number : Yes Is Question Mandatory : No Calculator : None Response Time : N.A Think Time : N.A Minimum Instruction Time : 0**

**Correct Marks : 1 Wrong Marks : 0**

In MS Excel, the PivotTable option appears under menu tab.

#### **Options :**

- 1.  $*$  HOME
- 2.  $\ast$  DATA
- $3.$  **INSERT**
- 4. FORMULAS

**Question Number : 49 Question Id : 25498913316 Question Type : MCQ Option Shuffling : Yes Display Question Number : Yes Is Question Mandatory : No Calculator : None Response Time : N.A Think Time : N.A Minimum Instruction Time : 0**

**Correct Marks : 1 Wrong Marks : 0** MS Excel में, पिवोट टेबल (PivotTable) विकल्प \_\_\_\_\_\_ मेनू टैब के अंतर्गत दिखता है।

#### **Options :**

- 1. होम (HOME)
- 2. डेटा (DATA)
- 3. इन्सर्ट (INSERT)
- 4. फ़ॉर्मूलास (FORMULAS)

**Question Number : 50 Question Id : 25498918954 Question Type : MCQ Option Shuffling : Yes Display Question Number : Yes Is Question Mandatory : No Calculator : None Response Time : N.A Think Time : N.A Minimum Instruction Time : 0 Correct Marks : 1 Wrong Marks : 0**

How to apply indent to a paragraph from the left margin using shortcut in MS Word?

1.  $\cdot$  CTRL+O 2.  $\overline{\bullet}$  CTRL+P 3.  $\text{CTRL} + \text{Q}$  $4.$  CTRL+M

**Question Number : 50 Question Id : 25498918954 Question Type : MCQ Option Shuffling : Yes Display Question Number : Yes Is Question Mandatory : No Calculator : None Response Time : N.A Think Time : N.A Minimum Instruction Time : 0**

**Correct Marks : 1 Wrong Marks : 0**

MS Word में, किस शॉर्टकट का प्रयोग करके बाईं ओर से पैराग्राफ को इंडेंट कैसे लागू करते हैं?

#### **Options :**

- 1.  $\textdegree$  CTRL+O
- 2.  $\textdegree$  CTRL+P
- $3.$  CTRL+O
- $4.$  CTRL+M

**Question Number : 51 Question Id : 25498932162 Question Type : MCQ Option Shuffling : Yes Display Question Number : Yes Is Question Mandatory : No Calculator : None Response Time : N.A Think Time : N.A Minimum Instruction Time : 0**

**Correct Marks : 1 Wrong Marks : 0**

Video-enabled meetings happen in two distinct ways: either point-to-point or with  $\qquad \qquad$ .

**Options :**

- 1.  $\blacktriangleright$  multi-point
- 2. *single-point*
- 3. virtual-point
- 4.  $*$  real-point

**Question Number : 51 Question Id : 25498932162 Question Type : MCQ Option Shuffling : Yes Display Question Number : Yes Is Question Mandatory : No Calculator : None Response Time : N.A Think Time : N.A Minimum Instruction Time : 0**

**Correct Marks : 1 Wrong Marks : 0** वीडियो सक्षम बैठकें दो अलग-अलग प्रकार से होती हैं: या तो पॉइंट-टू-पॉइंट या \_\_\_\_\_\_के साथ। **Options :** 1. मल्टी-पॉइंट

2. सिंगल-पॉइंट 3. वर्चुअल-पॉइंट 4. रियल-पॉइंट

**Question Number : 52 Question Id : 25498934471 Question Type : MCQ Option Shuffling : Yes Display Question Number : Yes Is Question Mandatory : No Calculator : None Response Time : N.A Think Time : N.A Minimum Instruction Time : 0**

#### **Correct Marks : 1 Wrong Marks : 0**

feature allows the viewer to watch the selected movie or TV content whenever at his or her schedule's convenience.

**Options :**

- 1. <sup>\*</sup> Online
- $2.$  On demand
- 3.  $\overline{\phantom{a}}$  Live
- 4. Offline

**Question Number : 52 Question Id : 25498934471 Question Type : MCQ Option Shuffling : Yes Display Question Number : Yes Is Question Mandatory : No Calculator : None Response Time : N.A Think Time : N.A Minimum Instruction Time : 0**

**Correct Marks : 1 Wrong Marks : 0**

\_\_\_\_\_\_\_ फीचर दर्शक को अपने शेड्यूल की सुविधा के अनुसार चयनित मूवी या टीवी देखने की अनुमति देता है।

**Options :**

- 1. ऑनलाइन
- 2. ऑन डिमांड
- 3. लाइव
- 4. ऑफलाइन

## **READING COMPREHENSION**

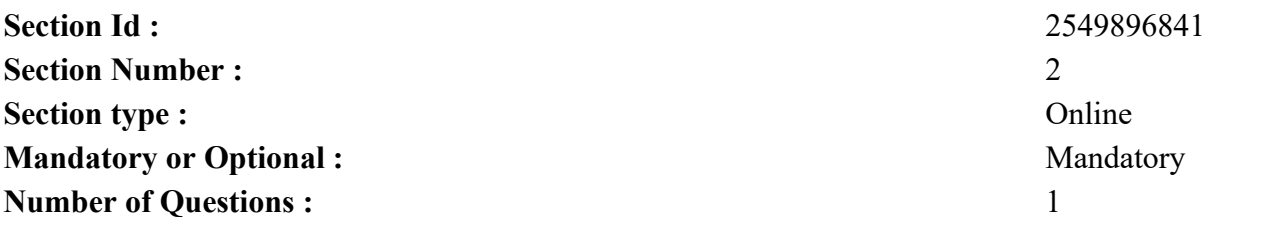

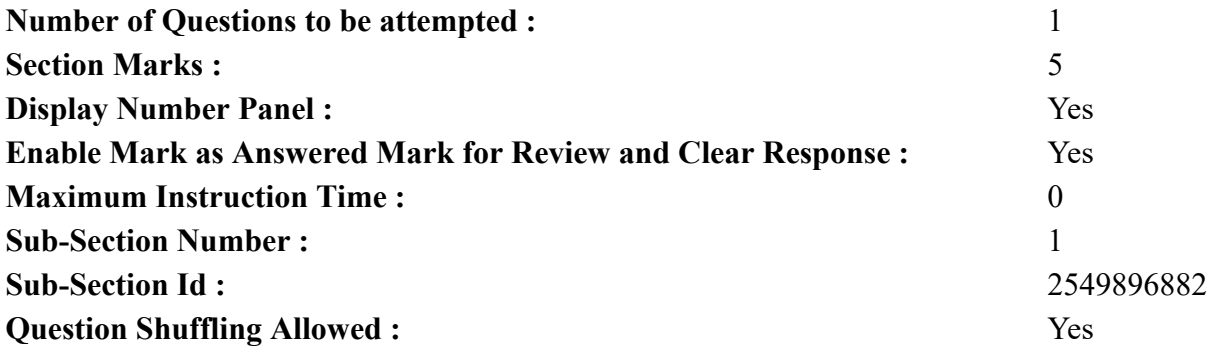

**Question Id : 25498921067 Question Type : COMPREHENSION Sub Question Shuffling Allowed : Yes Group Comprehension Questions : No Question Pattern Type : NonMatrix Calculator : None Response Time : N.A Think Time : N.A Minimum Instruction Time : 0 Question Numbers : (53 to 57)**

Read the given passage and answer the questions that follow. Our Garden

#### 24-7-16

Monday

Dear diary,

It was a hot and humid morning today. I woke up in a good mood because I was going to a nursery with my father. A nursery is a place where young plants and trees are grown for sale or for planting elsewhere. You could also buy many things required for gardening there. I love gardening and Mr. Shyam's nursery is my favourite place.

The flowers and shrubs at the nursery were already in full bloom. There were yellow roses and white daisies. After a long dry summer, the bright colours of the flowers and leaves were very pleasing.

Father said, "Let's go and do some shopping." I pushed the shopping cart while Father put things in it. We bought bags of manure, some gardening tools, a few pots, marigolds and a neem tree sapling.

We bought vegetable seeds for our kitchen garden: radish, carrot, tomato, chilly and beetroot. "Are you sure we should get lettuce?" I asked Father. "Remember how the worms ate all the lettuce away last year during the rains?" I reminded him. "I am going to spray the plants with some garlic soap this year to keep the worms away." After Father and I had filled our trolley, we parked it under a shady tree and went to look for some more plants or seeds we could buy.

We paid for all the things and came home. Then, we spent the rest of the day working in the garden. I am now very tired but happy too. The garden looks wonderful and soon we would have our own vegetables for the kitchen! I can't wait to eat the vegetables we have planted with my own hands.

#### **Sub questions**

#### **Question Number : 53 Question Id : 25498921068 Question Type : MCQ Option Shuffling : Yes Display Question Number : Yes Is Question Mandatory : No Calculator : None Response Time : N.A Think Time : N.A Minimum Instruction Time : 0**

#### **Correct Marks : 1 Wrong Marks : 0**

Jacob was in a good mood because:

#### **Options :**

- 1.  $\ast$  he did not have to go to school
- 2.  $\blacktriangleright$  he was going to a nursery
- 3.  $\ast$  he was going shopping
- 4.  $*$  it was hot and humid

**Question Number : 54 Question Id : 25498921069 Question Type : MCQ Option Shuffling : Yes Display Question Number : Yes Is Question Mandatory : No Calculator : None Response Time : N.A Think Time : N.A Minimum Instruction Time : 0**

#### **Correct Marks : 1 Wrong Marks : 0**

Which of the following statements is NOT made by Jacob?

#### **Options :**

- 1.  $\ast$  I can't wait to eat the vegetables.
- 2.  $\checkmark$  I am going to spray the plants with some garlic soap.
- 3.  $*$  I am now very tired but happy.
- 4. <sup>\*</sup> Mr. Shyam's nursery is my favourite place.

**Question Number : 55 Question Id : 25498921070 Question Type : MCQ Option Shuffling : Yes Display Question Number : Yes Is Question Mandatory : No Calculator : None Response Time : N.A Think Time : N.A Minimum Instruction Time : 0**

#### **Correct Marks : 1 Wrong Marks : 0**

Jacob and his father went to the nursery to buy:

#### **Options :**

- 1. vegetable seeds, manure and garden tools
- 2.  $*$  yellow roses and white daisies
- 3. shrubs, flowers and trees
- 4. <sup>\*</sup> carrots, tomatoes, chillies and beetroot

**Question Number : 56 Question Id : 25498921071 Question Type : MCQ Option Shuffling : Yes Display Question Number : Yes Is Question Mandatory : No Calculator : None Response Time : N.A Think Time : N.A Minimum Instruction Time : 0 Correct Marks : 1 Wrong Marks : 0**

After filling their trolley, Jacob and his father parked it: **Options :**

- 1.  $*$  at home
- 2.  $\ast$  inside the nursery
- $3.$  Under a shady tree
- 4.  $*$  in the garden

**Question Number : 57 Question Id : 25498921072 Question Type : MCQ Option Shuffling : Yes Display Question Number : Yes Is Question Mandatory : No Calculator : None Response Time : N.A Think Time : N.A Minimum Instruction Time : 0**

#### **Correct Marks : 1 Wrong Marks : 0**

Which of the following statements is NOT true?

#### **Options :**

- 1.  $\bullet$  Jacob loved shopping at the nursery.
- 2. <sup>\*</sup> Jacob felt happy to see the bright colours of the flowers and leaves.
- 3.  $\ast$  Jacob was happy to work in his garden.
- $4.$  Jacob and his father decided not to plant lettuce again.

**Question Id : 25498921067 Question Type : COMPREHENSION Sub Question Shuffling Allowed : Yes Group Comprehension Questions : No Question Pattern Type : NonMatrix Calculator : None Response Time : N.A Think Time : N.A Minimum Instruction Time : 0**

**Question Numbers : (53 to 57)** निम्न गद्यांश को पढ़ें और उसके आधार पर दिए गए प्रश्नों के उत्तर दें। हमारा बगीचा

#### 24-7-16

सोमवार

प्रिय डायरी

आज की सुबह गर्म और नम थी। मुझे आज अपने पिता के साथ नर्सरी जाना था इसलिए मैं अच्छे मूड में उठा। नर्सरी ऐसी जगह होती है जहां छोटे पौधे और पेड़ बिक्री के लिए या कहीं और रोपण के लिए उगाए जाते हैं। आप बागवानी के लिए कई और चीजें भी यहां खरीद सकते हैं। मुझे बागवानी पसंद है और श्याम क नर्सरी मेरी पसंदीदा जगह है।

नर्सरी में फूल और छोटे-छोटे पौधे पहले से ही पूरी तरह से खिल रहे थे। वहां पीले गुलाब थे और सफेद डेज़ी थी। गर्मियों के लंबे नीरस मौसम के बाद, फूलों और पत्तियों के चमकीले रंग देखना बहुत ही सुखद अहसास था।

पिताजी ने कहा, "चलो कुछ खरीदते हैं।" मैं शॉपिंग कार्ट को धकेल रहा था, जबकि पिताजी इसमें चीजें डाल रहे थे। हमने खाद के बैग, कुछ बागवानी उपकरण,

कुछ गमले, गेंदे और नीम के पौधे खरीदे।

हमने अपने किचन गार्डन के लिए मूली, गाजर, टमाटर, मिर्च और चुकंदर के बीज खरीदे। मैंने पिताजी से पूछा, "क्या हमें सच में ये सब लेना चाहिए ?"मैंने उन्हें याद दिलाया। "आपको याद नहीं, हीं पिछले साल बारिश में कीड़े सलाद वाले पौधों के सभी पत्ते खा गये थे? पिताजी ने कहा हां मुझे याद है "

"मैं इस साल गार्लिक सोप से पौधों पर स्प्रे करूंगा इससे कीड़े इनसे दूर रहेंगे।"पिता और मैंने अपनी ट्रॉली को भरने के बाद, इसे एक छायादार पेड़ के नीचे पार्क किया और कुछ और पौधों या बीजों को देखने लगे जिन्हें हम खरीद सकते थे।

हमने सभी चीजों के लिए भुगतान किया और घर आ गए। फिर, हमने बगीचे में काम करके बाकी का दिन बिताया। मैं अब बहुत थक गया हूं लेकिन खुश हूं। बगीचा अदभुत दिखता है और जल्द ही किचन के लिए हमारी अपनी उगाई हुई सब्जियां होंगीं! मैं उन सब्जियों को खाने के लिए बेसब्र हो रहा हूँ जो हमने अपने हाथों से लगाई हैं।

**Sub questions**

**Question Number : 53 Question Id : 25498921068 Question Type : MCQ Option Shuffling : Yes Display Question Number : Yes Is Question Mandatory : No Calculator : None Response Time : N.A Think Time : N.A Minimum Instruction Time : 0**

**Correct Marks : 1 Wrong Marks : 0**

जैकब अच्छे मूड में था क्योंकि \_\_\_\_\_।

#### **Options :**

- 1. उसे स्कूल नहीं जाना था
- 2. वह नर्सरी जा रहा था
- 3. वह खरीदारी के लिए जा रहा था
- 4. दिन गर्म और नम था

**Question Number : 54 Question Id : 25498921069 Question Type : MCQ Option Shuffling : Yes Display Question Number : Yes Is Question Mandatory : No Calculator : None Response Time : N.A Think Time : N.A Minimum Instruction Time : 0**

**Correct Marks : 1 Wrong Marks : 0**

निम्नलिखित में से कौन सा कथन जैकब का **नहीं** है?

- 1. मैं सब्जियां खाने के लिए बेसब्र हो रहा हूं।
- 2. मैं पौधों पर गार्लिक सोप का स्प्रे करने वाला हूं।
- 3. मैं बहुत थका हूं लेकिन खुश हूं।
- 4. श्याम की नर्सरी मेरी पसंदीदा जगह है।

**Question Number : 55 Question Id : 25498921070 Question Type : MCQ Option Shuffling : Yes Display Question Number : Yes Is Question Mandatory : No Calculator : None Response Time : N.A Think Time : N.A Minimum Instruction Time : 0**

**Correct Marks : 1 Wrong Marks : 0**

जैकब और उसके पिता \_\_\_\_\_\_ खरीदने के लिए नर्सरी में गए थे।

**Options :**

- 1. सब्जी के बीज, खाद और बगीचे के उपकरण
- 2. पीले गुलाब और सफेद डेज़ी
- 3. झाड़ियां, फूल और पेड़
- 4. गाजर, टमाटर, मिर्च और चुकंदर

**Question Number : 56 Question Id : 25498921071 Question Type : MCQ Option Shuffling : Yes Display Question Number : Yes Is Question Mandatory : No Calculator : None Response Time : N.A Think Time : N.A Minimum Instruction Time : 0**

**Correct Marks : 1 Wrong Marks : 0** टाली भर जाने के बाद जैकब और उसके पिता ने इसे कहां पर पार्क किया? **Options :** 1. घर में 2. नर्सरी के अंदर

```
3. एक छायादार पेड़ के नीचे
```

```
4. बगीचे में
```
**Question Number : 57 Question Id : 25498921072 Question Type : MCQ Option Shuffling : Yes Display Question Number : Yes Is Question Mandatory : No Calculator : None Response Time : N.A Think Time : N.A Minimum Instruction Time : 0**

**Correct Marks : 1 Wrong Marks : 0**

निम्नलिखित में से कौन सा कथन सत्य **नहीं** है?

- 1. जैकब नर्सरी में खरीदारी करना पसंद करता था।
- 2. जैकब फूल और पत्तियों के चमकीले रंग देखकर खुश हुआ।
- 3. जैकब अपने बगीचे में काम करके खुश था।
- 4. जैकब और उसके पिता ने निर्णय लिया कि फिर से सलाद के पौधे नहीं लगाएंगे।

## **QUANTITATIVE APTITUDE**

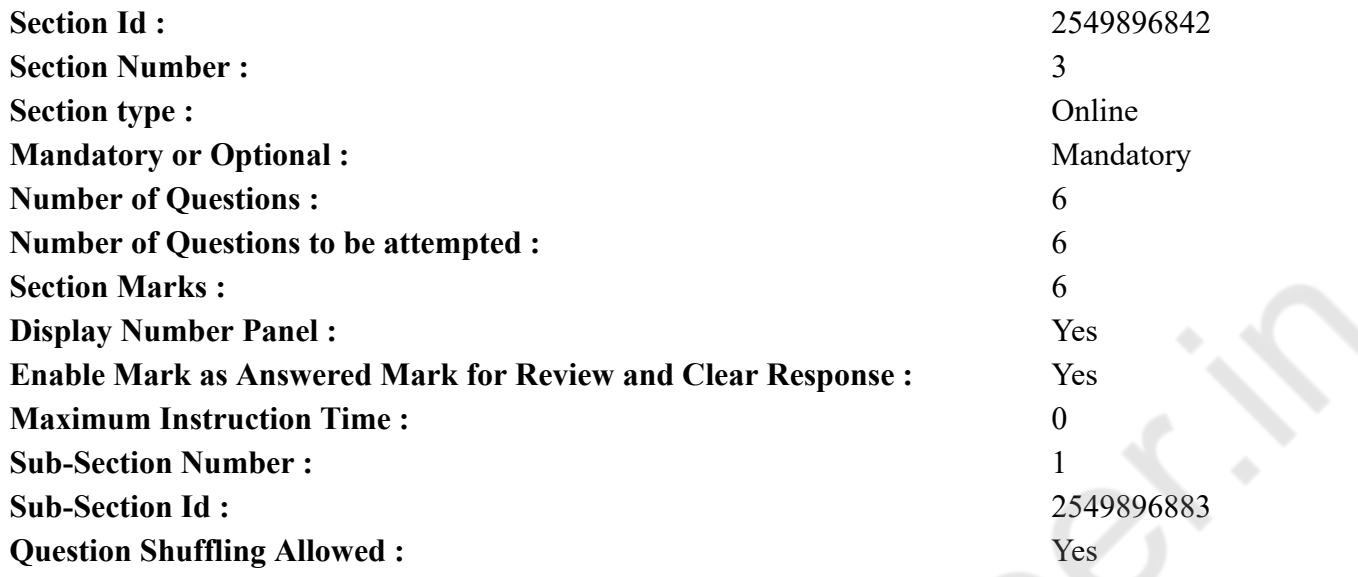

**Question Number : 58 Question Id : 25498914314 Question Type : MCQ Option Shuffling : Yes Display Question Number : Yes Is Question Mandatory : No Calculator : None Response Time : N.A Think Time : N.A Minimum Instruction Time : 0 Correct Marks : 1 Wrong Marks : 0**

निम्नलिखित प्रश्न में प्रश्न चिहन (?) के स्थान पर क्या आएगा?

$$
\left[ (3024 \div 189)^{\frac{1}{2}} + (684 \div 19)^2 \right] = (?)^2 + 459
$$

**Options :**

1.  $* -27$  $2. \vee 29$ 3.  $*31$ 4. 841

**Question Number : 58 Question Id : 25498914314 Question Type : MCQ Option Shuffling : Yes Display Question Number : Yes Is Question Mandatory : No Calculator : None Response Time : N.A Think Time : N.A Minimum Instruction Time : 0**

**Correct Marks : 1 Wrong Marks : 0**

#### **Options :**

1.  $* -27$  $2. \vee 29$ 3.  $*31$ 4.  $\frac{12}{16}$  841

**Question Number : 59 Question Id : 25498928887 Question Type : MCQ Option Shuffling : Yes Display Question Number : Yes Is Question Mandatory : No Calculator : None Response Time : N.A Think Time : N.A Minimum Instruction Time : 0 Correct Marks : 1 Wrong Marks : 0**

 $\overline{\phantom{a}}$ **Options :**  $1.$   $\blacksquare$  $2.$   $\blacksquare$ 

 $3.4\degree$ 

**Question Number : 59 Question Id : 25498928887 Question Type : MCQ Option Shuffling : Yes Display Question Number : Yes Is Question Mandatory : No Calculator : None Response Time : N.A Think Time : N.A Minimum Instruction Time : 0**

**Correct Marks : 1 Wrong Marks : 0**  $\overline{\phantom{a}}$ 

**Options :**

1.  $\mathbf{z}$ 

 $2.$   $\blacksquare$ 

 $3. \vee$ 

4.  $\bullet$ 

<sup>4.</sup>  $\frac{32}{\pi}$  cm

**Question Number : 60 Question Id : 25498928899 Question Type : MCQ Option Shuffling : Yes Display Question Number : Yes Is Question Mandatory : No Calculator : None Response Time : N.A Think Time : N.A Minimum Instruction Time : 0 Correct Marks : 1 Wrong Marks : 0**

#### $\overline{\phantom{a}}$

#### **Options :**

- 1.  $* 4810$
- 2.  $*$  4980
- $3. \vee 4895$
- 4.  $*$  4930

**Question Number : 60 Question Id : 25498928899 Question Type : MCQ Option Shuffling : Yes Display Question Number : Yes Is Question Mandatory : No Calculator : None Response Time : N.A Think Time : N.A Minimum Instruction Time : 0**

**Correct Marks : 1 Wrong Marks : 0**

D

- **Options :**
- 1.  $* 4810$
- 2.  $*4980$
- $3. \vee 4895$
- 4.  $*$  4930

**Question Number : 61 Question Id : 25498928970 Question Type : MCQ Option Shuffling : Yes Display Question Number : Yes Is Question Mandatory : No Calculator : None Response Time : N.A Think Time : N.A Minimum Instruction Time : 0**

**Correct Marks : 1 Wrong Marks : 0**

 $\overline{\phantom{a}}$ 

- **Options :**
- 1.  $*50$
- 2.  $*$  200
- $3. \vee 100$
- 4.  $*150$

**Question Number : 61 Question Id : 25498928970 Question Type : MCQ Option Shuffling : Yes Display Question Number : Yes Is**

**Question Mandatory : No Calculator : None Response Time : N.A Think Time : N.A Minimum Instruction Time : 0 Correct Marks : 1 Wrong Marks : 0**

 $\mathbf{L}$ 

- **Options :**
- 1.  $*50$
- 2.  $*$  200
- $3. \vee 100$
- 4.  $*150$

**Question Number : 62 Question Id : 25498928983 Question Type : MCQ Option Shuffling : Yes Display Question Number : Yes Is Question Mandatory : No Calculator : None Response Time : N.A Think Time : N.A Minimum Instruction Time : 0**

**Correct Marks : 1 Wrong Marks : 0**

निम्न शृंखला में ग़लत संख्या की पहचान कीजिए।

80, 76.5, 69.5, 59, 48, 27.5

#### **Options :**

1.  $*$  27.5

2.  $*59$ 

3.  $*$  76.5

 $4. \vee 48$ 

**Question Number : 62 Question Id : 25498928983 Question Type : MCQ Option Shuffling : Yes Display Question Number : Yes Is Question Mandatory : No Calculator : None Response Time : N.A Think Time : N.A Minimum Instruction Time : 0**

#### **Correct Marks : 1 Wrong Marks : 0**

Identify the number that is INCORRECT in the given series.

80, 76.5, 69.5, 59, 48, 27.5

#### **Options :**

1.  $*$  27.5

2.  $*$  59

3.  $* 76.5$ 

 $4. \vee 48$ 

**Question Number : 63 Question Id : 25498929479 Question Type : MCQ Option Shuffling : Yes Display Question Number : Yes Is Question Mandatory : No Calculator : None Response Time : N.A Think Time : N.A Minimum Instruction Time : 0 Correct Marks : 1 Wrong Marks : 0**

 $\overline{\phantom{a}}$ 

#### **Options :**

- 1.  $*$  5 2.  $*$  6
- $3. \vee 7$
- 4.  $*$  8

**Question Number : 63 Question Id : 25498929479 Question Type : MCQ Option Shuffling : Yes Display Question Number : Yes Is Question Mandatory : No Calculator : None Response Time : N.A Think Time : N.A Minimum Instruction Time : 0**

**Correct Marks : 1 Wrong Marks : 0**

 $\overline{\phantom{a}}$ 

**Options :**

- 1.  $*$  5
- 2.  $*$  6
- $3. \vee 7$
- 4.  $*$  8

## **GENERAL MENTAL ABILITY AND REASONING**

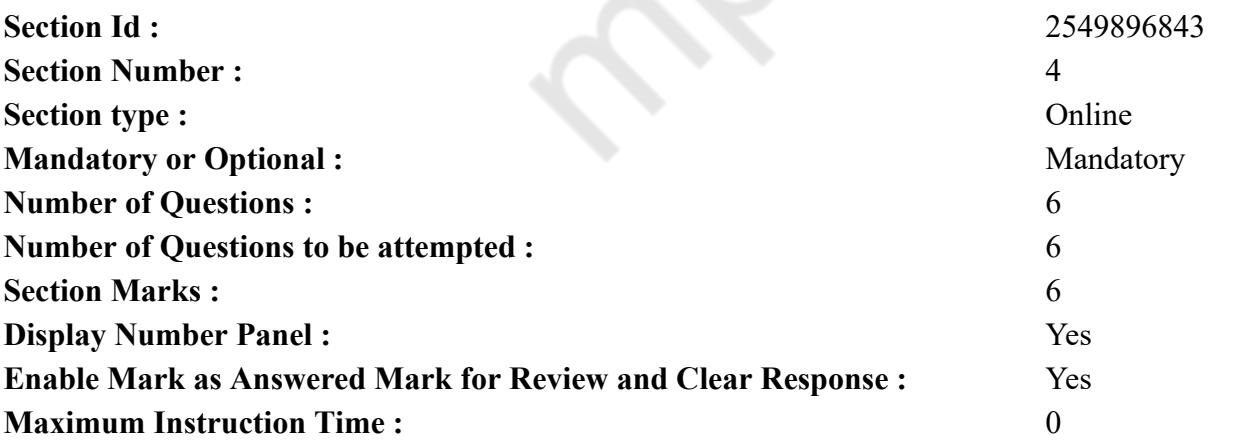

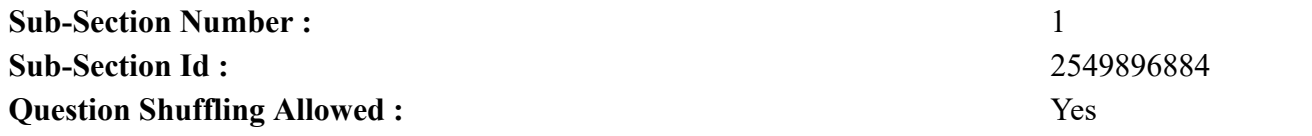

**Question Number : 64 Question Id : 25498912862 Question Type : MCQ Option Shuffling : Yes Display Question Number : Yes Is Question Mandatory : No Calculator : None Response Time : N.A Think Time : N.A Minimum Instruction Time : 0**

**Correct Marks : 1 Wrong Marks : 0**

Answer the following question based on the given arrangement.

Y W @ 1 & C N 3 P L B 9 ↑ = D \* E 2 £ M V \$ 7 # 4 F G 5

Select the option that is related to the third term in the same way as the second term is related to the first term.

 $C 1 3 W : 7 4 V G :: N @ B = : ?$ 

#### **Options :**

1.  $\frac{1}{2}$  \$42 D 2.  $V F 2 D$ 3.  $$F2*$  $4. \vee$  \$F 2D

**Question Number : 64 Question Id : 25498912862 Question Type : MCQ Option Shuffling : Yes Display Question Number : Yes Is Question Mandatory : No Calculator : None Response Time : N.A Think Time : N.A Minimum Instruction Time : 0 Correct Marks : 1 Wrong Marks : 0** नीचे दी गई व्यवस्था के आधार पर निम्नलिखित प्रश्न का उत्तर दें:

Y W @ 1 & C N 3 P L B 9 ↑ = D \* E 2 £ M V \$ 7 # 4 F G 5

निम्न के आधार पर उस विकल्प का चयन कीजिए जो तीसरे पद से उसी प्रकार संबंधित है जिस प्रकार दूसरा पद, पहले पद से संबंधित है

 $C 1 3 W : 7 4 V G :: N @ B = : ?$ 

**Options :**

1.  $*$  \$42 D

2.  $V F 2 D$ 

3.  $$F2*$ 

 $4. \vee$  \$F 2D

**Question Number : 65 Question Id : 25498912873 Question Type : MCQ Option Shuffling : Yes Display Question Number : Yes Is Question Mandatory : No Calculator : None Response Time : N.A Think Time : N.A Minimum Instruction Time : 0**

#### **Correct Marks : 1 Wrong Marks : 0**

Find out how many pairs of letters are there in the given word each of which has as many letters between them in the word as in the English alphabet.

PRODUCTION

#### **Options :**

- 1.  $*$  Nil
- 2.  $*$  One
- 3.  $*$  Two
- $4.$  Three

**Question Number : 65 Question Id : 25498912873 Question Type : MCQ Option Shuffling : Yes Display Question Number : Yes Is Question Mandatory : No Calculator : None Response Time : N.A Think Time : N.A Minimum Instruction Time : 0 Correct Marks : 1 Wrong Marks : 0**

दिये गये शब्द में अक्षरों के ऐसे कितने जोड़े हैं, जिनमें से प्रत्येक के बीच उतने ही अक्षर हैं जितने अंग्रेजी वर्णमाला में उनके बीच हैं?

PRODUCTION

**Options :**

1. शून्य

2. एक

3. दो

4. तीन

**Question Number : 66 Question Id : 25498918986 Question Type : MCQ Option Shuffling : Yes Display Question Number : Yes Is Question Mandatory : No Calculator : None Response Time : N.A Think Time : N.A Minimum Instruction Time : 0 Correct Marks : 1 Wrong Marks : 0**

In the following pair, find two words related to the words already given, one word for each of the two related pairs.

I : Canada :: Yangon : II

I. (1) Detroit (2) Florida (3) Toronto (4) Durban II. (A) Indonesia (B) Myanmar (C) East Pakistan (D) Ceylon **Options :** 1.  $*$  2B

- 
- 2.  $*3A$
- $3. \vee 3B$
- 4.  $*3D$

**Question Number : 66 Question Id : 25498918986 Question Type : MCQ Option Shuffling : Yes Display Question Number : Yes Is Question Mandatory : No Calculator : None Response Time : N.A Think Time : N.A Minimum Instruction Time : 0 Correct Marks : 1 Wrong Marks : 0**

नीचे दिए गए शब्द-युग्मों में से प्रत्येक के लिए एक-एक शब्द का चयन I तथा II में से करके उसके अनुरूप विकल्प का निर्धारण कीजिए।

I : कनाडा :: यांगून : II

```
I. (1) डेट्रॉ एट (2) फ्लोरिडा (3) टोरंटो (4) डर्बन
II. (A) इंडोनेशिया (B) म्यांमार (C) पूर्वी पाकिस्तान (D) सीलोन
Options :
1. * 2B
2. *3A3. \vee 3B
```
4. 3D

**Question Number : 67 Question Id : 25498919815 Question Type : MCQ Option Shuffling : Yes Display Question Number : Yes Is Question Mandatory : No Calculator : None Response Time : N.A Think Time : N.A Minimum Instruction Time : 0 Correct Marks : 1 Wrong Marks : 0**

In a certain code language,

'P  $\omega$  Q' means 'P is the mother of Q'; 'P \$ Q' means 'P is the husband of Q';

- 'P  $\# Q$ ' means 'P is the sister of Q';
- 'P \* Q' means 'P is the son of Q'.

How is H related to K in the given expression?  $M * H \omega D S K$ 

#### **Options :**

- 1. <sup>\*</sup> Mother
- 2. <sup>\*</sup> Father
- 3. Father-in-law
- 4. Mother-in-law

**Question Number : 67 Question Id : 25498919815 Question Type : MCQ Option Shuffling : Yes Display Question Number : Yes Is Question Mandatory : No Calculator : None Response Time : N.A Think Time : N.A Minimum Instruction Time : 0**

**Correct Marks : 1 Wrong Marks : 0** एक निश्चित कूट भाषा में यदि:

```
\cdotP@O' का अर्थ \cdotO की माता P है':
'PSQ' का अर्थ 'Q का पति P है';
\cdotP#Q' का अर्थ \cdotQ की बहन P है\cdot;
\cdotP*O' का अर्थ \cdotQ का पुत्र P है'.
```
दो निम्न व्यंजक में H का K के से क्या संबंध है?  $M * H @ D S K$ 

**Options :**

- 1. माता
- 2. पिता

3. ससुर

4. सास

**Question Number : 68 Question Id : 25498920155 Question Type : MCQ Option Shuffling : Yes Display Question Number : Yes Is Question Mandatory : No Calculator : None Response Time : N.A Think Time : N.A Minimum Instruction Time : 0**

#### **Correct Marks : 1 Wrong Marks : 0**

Four words have been given, out of which three are alike in some manner and one is different. Select the word that is different.

**Options :**

1. <sup>\*</sup> Consent

- 2. Dissent
- 3. Assent
- 4. Concurrence

**Question Number : 68 Question Id : 25498920155 Question Type : MCQ Option Shuffling : Yes Display Question Number : Yes Is Question Mandatory : No Calculator : None Response Time : N.A Think Time : N.A Minimum Instruction Time : 0 Correct Marks : 1 Wrong Marks : 0**

निम्नलिखित प्रश्न में, चार शब्द दिए गए हैं जिनमें से तीन किसी प्रकार से आपस में संबंधित हैं जबकि एक उनसे असंगत है। उस असंगत शब्द की पहचान करें। **Options :**

- 1. सहमति
- 2. असहमति
- 3. स्वीकृति
- 4. मनमेल

**Question Number : 69 Question Id : 25498927889 Question Type : MCQ Option Shuffling : Yes Display Question Number : Yes Is Question Mandatory : No Calculator : None Response Time : N.A Think Time : N.A Minimum Instruction Time : 0**

#### **Correct Marks : 1 Wrong Marks : 0**

Select the option that is related to the third word in the same way as the second word is related to the first word.

House : Garbage :: Ore : ?

#### **Options :**

- 1. **\*** Rubbish
- 2. Gangue
- 3.  $\ast$  Sand
- 4. Dregs

**Question Number : 69 Question Id : 25498927889 Question Type : MCQ Option Shuffling : Yes Display Question Number : Yes Is Question Mandatory : No Calculator : None Response Time : N.A Think Time : N.A Minimum Instruction Time : 0 Correct Marks : 1 Wrong Marks : 0** विकल्पों में से उस शब्द का चयन कीजिए जिसका तीसरे शब्द से वही संबंध है जो संबंध दूसरे शब्द का पहले शब्द से है।

#### घर : कूड़ा :: अयस्क : ? **Options :**

- $1.$   $*$  अपशिष्ट
- 2. अधात्री
- 3. रेत
- 4. तलछट

## **GENERAL AWARENESS**

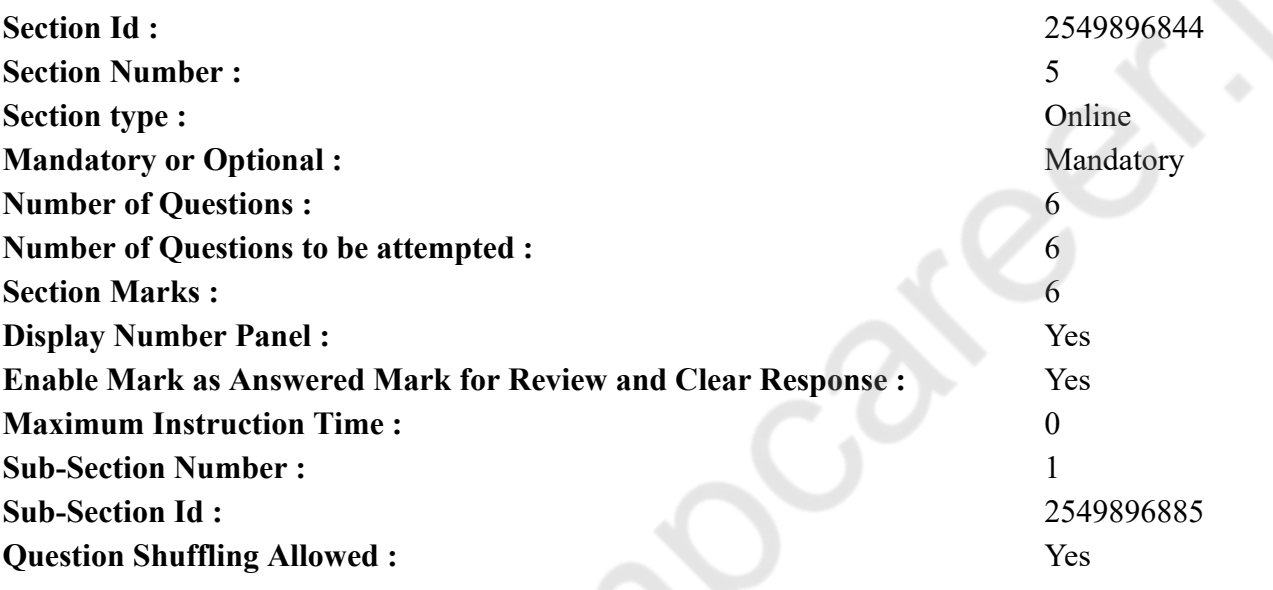

**Question Number : 70 Question Id : 2549899821 Question Type : MCQ Option Shuffling : Yes Display Question Number : Yes Is Question Mandatory : No Calculator : None Response Time : N.A Think Time : N.A Minimum Instruction Time : 0 Correct Marks : 1 Wrong Marks : 0** निम्नलिखित में से किसने वर्नाकुलर प्रेस अधिनियम को निरस्त कर दिया था? **Options :** 1. लॉर्ड डफ़रिन 2. लॉर्ड रिपन 3. लॉर्ड कर्जन

## 4. लॉर्ड हार्डिंग

**Question Number : 70 Question Id : 2549899821 Question Type : MCQ Option Shuffling : Yes Display Question Number : Yes Is Question Mandatory : No Calculator : None Response Time : N.A Think Time : 0 Minimum Instruction Time : 0**

**Correct Marks : 1 Wrong Marks : 0**

Who among the following repealed the Vernacular Press Act?

#### **Options :**

- 1. <sup>\*</sup> Lord Dufferin
- 2. **V** Lord Ripon
- 3. Lord Curzon
- 4. Lord Hardinge

**Question Number : 71 Question Id : 25498912532 Question Type : MCQ Option Shuffling : Yes Display Question Number : Yes Is Question Mandatory : No Calculator : None Response Time : N.A Think Time : N.A Minimum Instruction Time : 0**

**Correct Marks : 1 Wrong Marks : 0**

```
सुपरसोनिक जेट ____ का क्षय करके प्रदूषण का करण बनते हैं।
```
**Options :**

- $1.$   $\vee$  O<sub>3</sub> परत
- 2.  $*$   $CO<sub>2</sub>$  परत
- $3.$   $\ast$   $SO<sub>2</sub>$  परत
- 4.  $\ast$  O<sub>2</sub> परत

**Question Number : 71 Question Id : 25498912532 Question Type : MCQ Option Shuffling : Yes Display Question Number : Yes Is Question Mandatory : No Calculator : None Response Time : N.A Think Time : N.A Minimum Instruction Time : 0**

**Correct Marks : 1 Wrong Marks : 0**

Supersonic jets cause pollution by thinning of:

**Options :**

 $1. \vee O_3$  layer

2.  $\bullet$  CO<sub>2</sub> layer

3.  $\bullet$  SO<sub>2</sub> layer

#### 4.  $\bullet$  O<sub>2</sub> layer

**Question Number : 72 Question Id : 25498912764 Question Type : MCQ Option Shuffling : Yes Display Question Number : Yes Is Question Mandatory : No Calculator : None Response Time : N.A Think Time : N.A Minimum Instruction Time : 0**

**Correct Marks : 1 Wrong Marks : 0**

'डबल फॉल्ट' शब्द का संबंध किससे है?

#### **Options :**

- 1. बेसबॉल
- 2. गोल्फ़
- 3. टेनिस
- $4.$   $\ast$  ब्रिज

**Question Number : 72 Question Id : 25498912764 Question Type : MCQ Option Shuffling : Yes Display Question Number : Yes Is Question Mandatory : No Calculator : None Response Time : N.A Think Time : 0 Minimum Instruction Time : 0**

#### **Correct Marks : 1 Wrong Marks : 0**

The term 'double fault' is associated with:

#### **Options :**

- 1. **\*** baseball
- 2.  $\approx$  golf
- $3.$  tennis
- 4. bridge

**Question Number : 73 Question Id : 25498932120 Question Type : MCQ Option Shuffling : Yes Display Question Number : Yes Is Question Mandatory : No Calculator : None Response Time : N.A Think Time : N.A Minimum Instruction Time : 0**

**Correct Marks : 1 Wrong Marks : 0**

स्वर्गीय निर्मला देशपांडे एक प्रख्यात \_\_\_\_\_\_\_ थीं।

- 1. <sup>\*</sup> राजनयिक
- 2. ज्योतिषी
- 3. सामाजिक कार्यकर्ता
- 4. फिल्म स्टार

### **Question Number : 73 Question Id : 25498932120 Question Type : MCQ Option Shuffling : Yes Display Question Number : Yes Is Question Mandatory : No Calculator : None Response Time : N.A Think Time : N.A Minimum Instruction Time : 0**

#### **Correct Marks : 1 Wrong Marks : 0**

Late Nirmala Deshpande was a famous:

#### **Options :**

- 1. *s* diplomat
- 2. astrologer
- $3.$  social activist
- 4.  $\frac{1}{2}$  film star

**Question Number : 74 Question Id : 25498932507 Question Type : MCQ Option Shuffling : Yes Display Question Number : Yes Is Question Mandatory : No Calculator : None Response Time : N.A Think Time : N.A Minimum Instruction Time : 0**

**Correct Marks : 1 Wrong Marks : 0**

नार्मन बोरलॉग (Norman Borlaug) का संबंध निम्न में से किससे है?

**Options :**

- 1. हरित क्रांति
- 2. श्वेत क्रांति
- 3. नीली क्रांति
- 4. भूरी क्रांति

**Question Number : 74 Question Id : 25498932507 Question Type : MCQ Option Shuffling : Yes Display Question Number : Yes Is Question Mandatory : No Calculator : None Response Time : N.A Think Time : N.A Minimum Instruction Time : 0**

#### **Correct Marks : 1 Wrong Marks : 0**

Norman Borlaug is associated with:

- 1. Green Revolution
- 2. White Revolution
- 3. Blue Revolution
- 4. Brown Revolution

#### **Question Mandatory : No Calculator : None Response Time : N.A Think Time : N.A Minimum Instruction Time : 0**

#### **Correct Marks : 1 Wrong Marks : 0**

भारतीय संविधान के अनुच्छेद 359 के अंतर्गत आपातकाल लागू किए जाने के दौरान मौलिक अधिकारों से संबंधित निम्न में से कौन से अनुच्छेद निलंबित नहीं किए जा सकते हैं?

#### **Options :**

- 1. अनुच्छेद 14 और 15
- 2. अनुच्छेद 16 और 17
- 3. अनुच्छेद 20 और 21
- 4. अनुच्छेद 24 और 25

**Question Number : 75 Question Id : 25498932593 Question Type : MCQ Option Shuffling : Yes Display Question Number : Yes Is Question Mandatory : No Calculator : None Response Time : N.A Think Time : N.A Minimum Instruction Time : 0**

#### **Correct Marks : 1 Wrong Marks : 0**

Which of the following pairs of articles of the Constitution of India relating to the fundamental rights CANNOT be suspended during the enforcement of emergency under Article 359 of the Constitution?

#### **Options :**

- 1. <sup>\*</sup> Articles 14 and 15
- 2. <sup>\*</sup> Articles 16 and 17
- 3. Articles 20 and 21
- 4. <sup>\*</sup> Articles 24 and 25

## **English Mock**

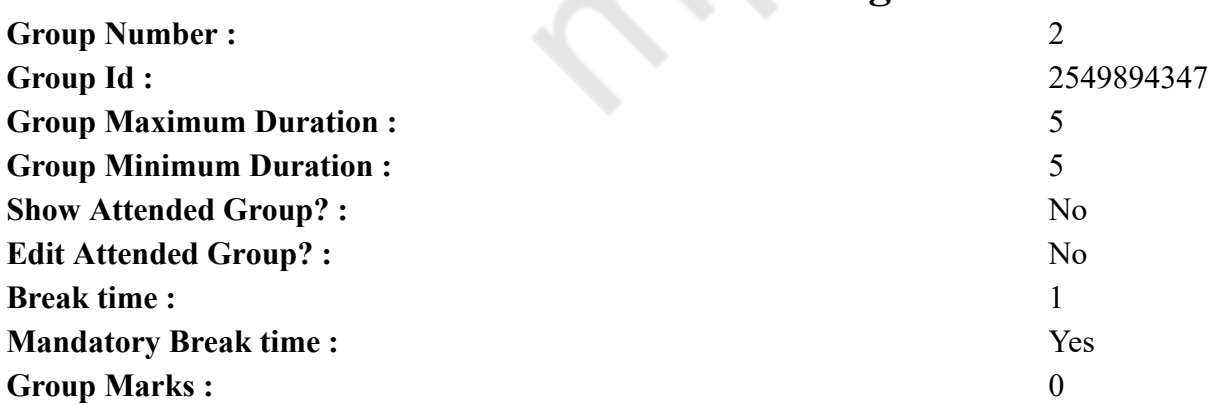

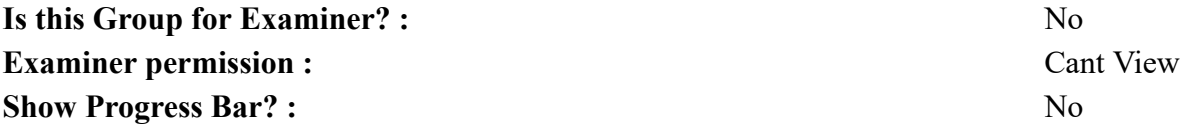

## **English Mock**

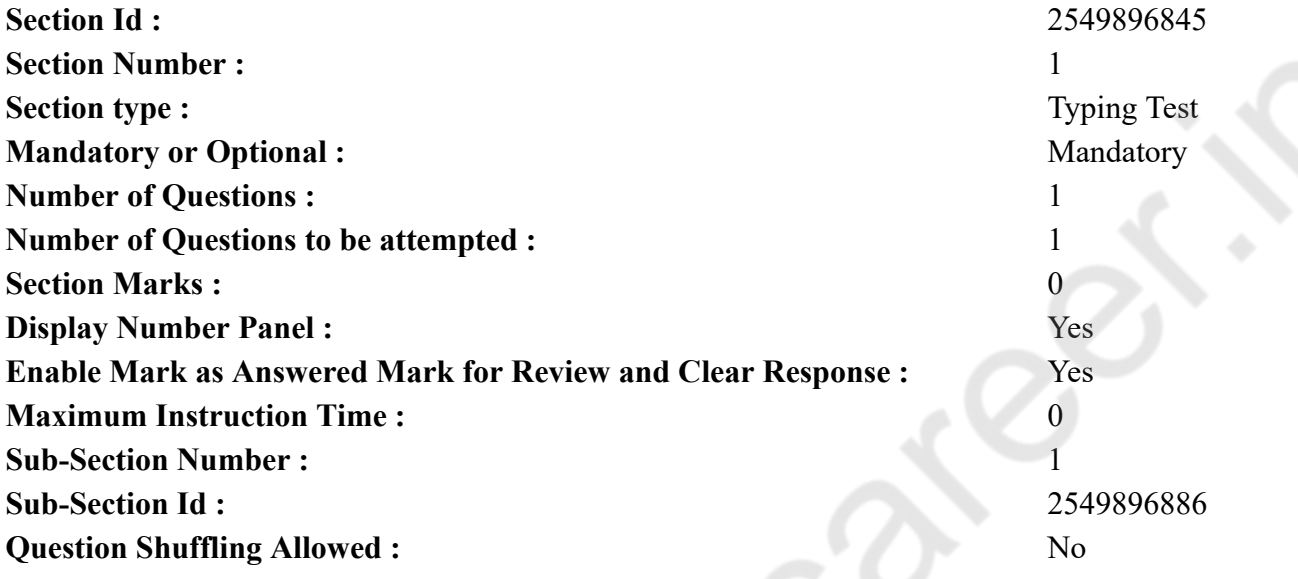

**Question Number : 76 Question Id : 25498940809 Question Type : TYPING TEST Display Question Number : Yes Calculator : None Summer camps are supervised camps conducted to entertain as well as equip students with various life skills such as teamwork, socializing, decision making, independent and responsible living and more. It aids the overall development of a child and children have fun during this process as they get to explore new arenas.**

**Restricted/ Unrestricted :** Unrestricted **Paragraph Display :** Yes **Keyboard Layout :** Inscript **Show Details Panel :** Yes **Show Error Count : Yes Highlight Correct or Incorrect Words :** Yes **Allow Back Space :** Yes **Show Back Space Count :** Yes

## **English Actual**

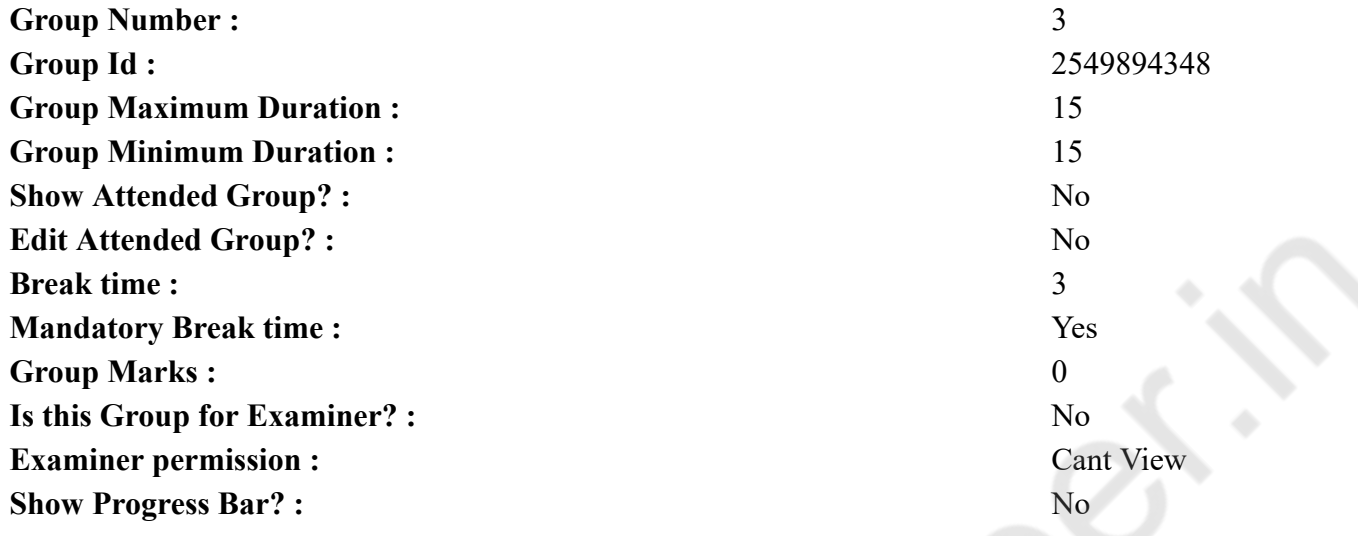

# **English Typing Test**

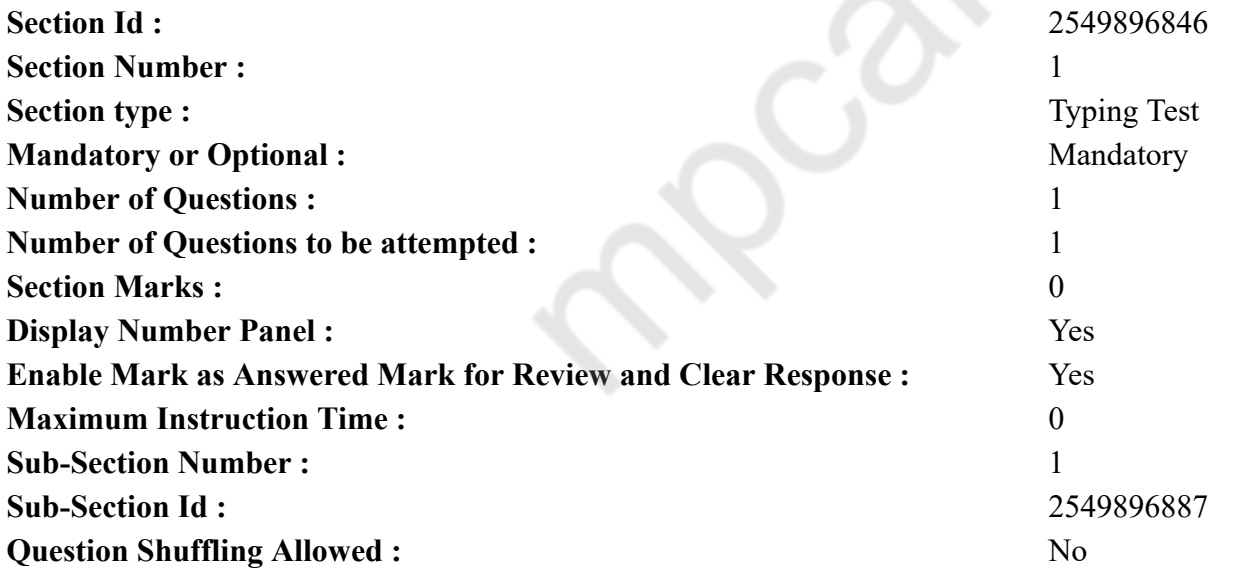

**Question Number : 77 Question Id : 25498937883 Question Type : TYPING TEST Display Question Number : Yes Calculator : None**

**Growing a tree can be quite difficult. It may be confusing trying to determine the essential considerations that are needed to help grow your trees efficiently and successfully. If you are looking for help to care for a new tree, it is unlikely that you have started it from a seed or a seedling. Most new trees intended for landscaping that have been uprooted from a nursery and carefully cared before being bought. In any case, young trees are much more like what is called transplant shock. This shock happens because transplanted trees can lose up to ninety percent of their root systems when they are moved. Smaller trees do better when they are transplanted. For every inch of tree diameter, it needs a year of recovery time. The bigger a tree is when it is moved, the more of its root system has been lost and the more time it will take to re establish itself. Let us talk about the basics every growing tree needs. Soil. When we talk about soil, we are first and foremost talking about location. The ground that your tree is planted in will have a massive effect on its development. That means before you place a new tree, you need to make sure that the location you are choosing will be right for its better health. Sunlight. Photosynthesis is the process of the conversion of light energy to chemical energy and storing it in the bonds of sugar. In other words, photosynthesis allows sunlight to give your tree the ability to produce food. When a tree leave is shaded and is not provided with enough sunlight, the number of leaves and sugars produced will decrease. Each tree depending on its species will need a distinctive amount of sunlight. When a tree is deprived of sunshine, it is a critical situation as the ability to produce food is reduced or completely diminished and your tree may not survive. Watering. Most essential thing for establishing a new tree than nutrients in the soil is water. A new tree needs to focus all of its energy on getting set. Growth nutrients will stress the tree, which does not need to produce more leaves or fruit. However, those shocked roots need water and lots of it. You will have to water your new tree until it is established, which can take months. New trees will need to be watered every day as they lack their feeder root or taproot. After two weeks, they may do well with being watered every other day. It is important to note that it is also easy to over water a new tree and kill it that way. You need to pay attention to what you can see. If your new tree loses more than half of its leaves, it might be an indication that you are watering too much if you are watering every day. Brown leaves usually mean the tree is not getting enough water especially if they start to brown around the margins. The surface of your soil can not tell you very much as it can be wet when several feet down it is too dry and vice versa.**

**Restricted/ Unrestricted :** Unrestricted **Paragraph Display :** Yes **Keyboard Layout :** Inscript **Show Details Panel :** Yes **Show Error Count :** Yes **Highlight Correct or Incorrect Words :** Yes **Allow Back Space :** Yes **Show Back Space Count :** Yes

## **Hindi Mock**

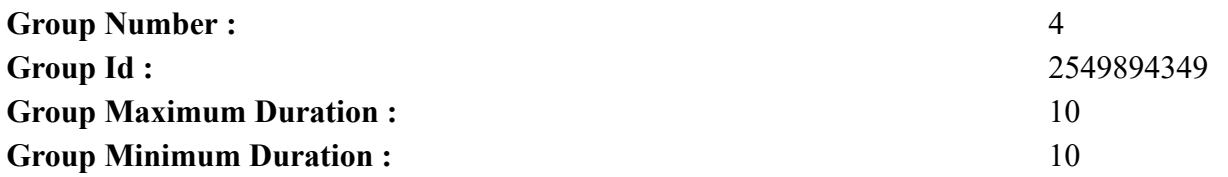

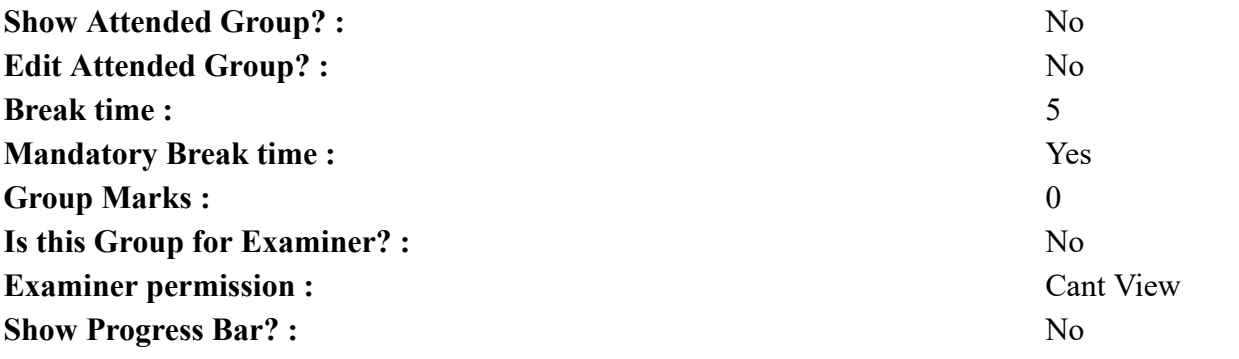

# **Hindi Mock Section Id :** 2549896847

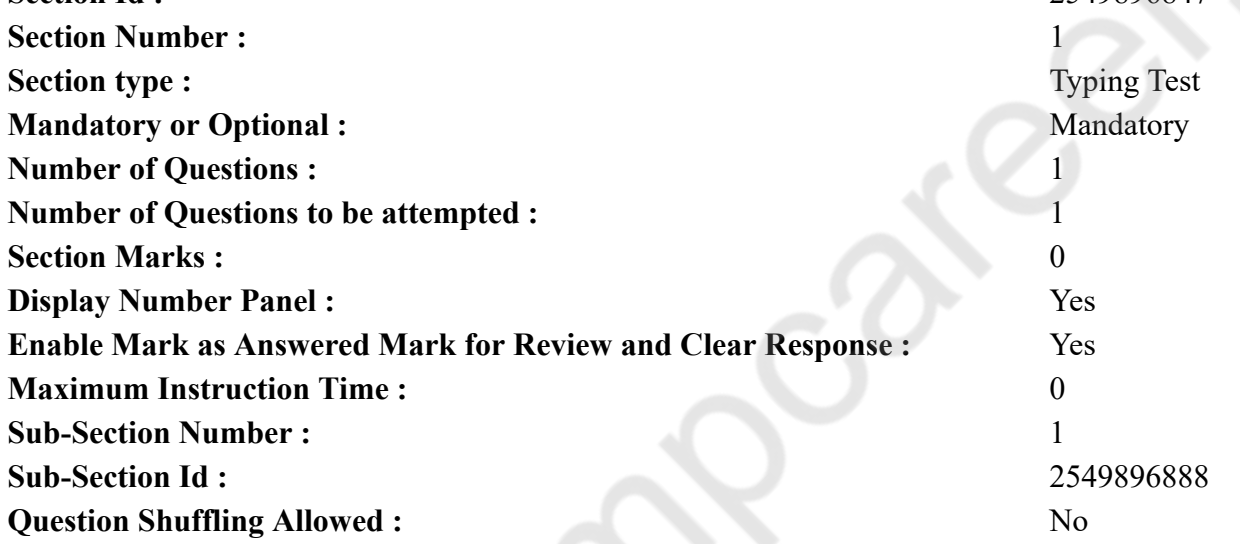

**Question Number : 78 Question Id : 25498944398 Question Type : TYPING TEST Display Question Number : Yes Calculator : None** एक बार की बात है, अकबर और बीरबल शिकार पर जा रहे थे। अभी कुछ समय की उन्हें एक हिरण दिखा। जल्दबाजी में तीर निकालते हुए अकबर अपने हाथ पर घाव लगा बेठा। अब हालात कुछ ऐसे थे की अकबर बहुत दर्द में था और गुस्से में भी। **Restricted/ Unrestricted :** Unrestricted **Paragraph Display :** Yes **Keyboard Layout :** Remington

**Show Details Panel :** Yes

**Show Error Count :** Yes

**Highlight Correct or Incorrect Words :** Yes **Allow Back Space :** Yes **Show Back Space Count :** Yes

## **Hindi Actual**

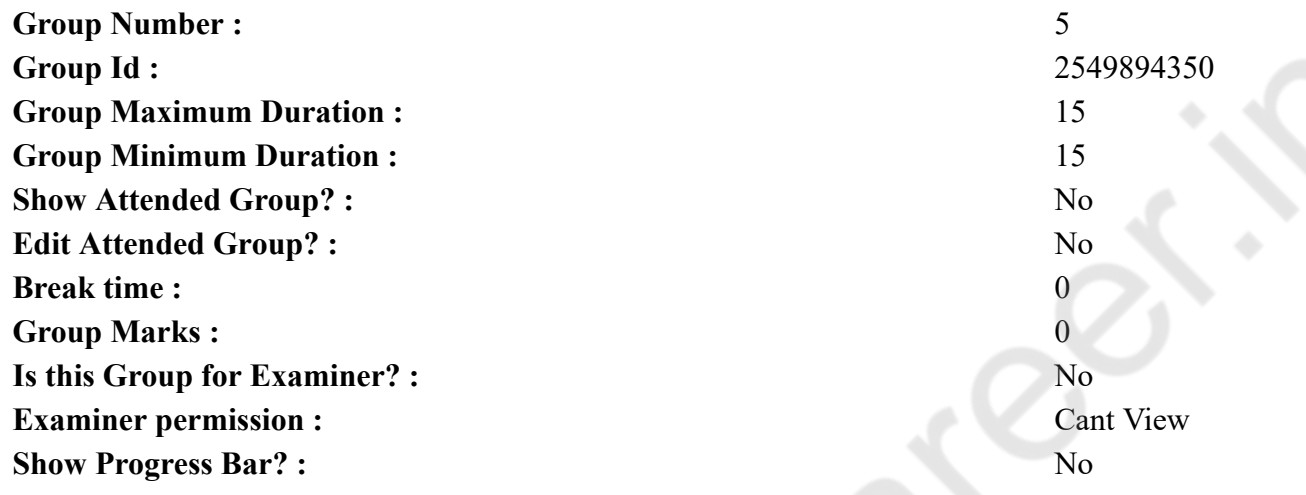

## **Hindi Typing Test**

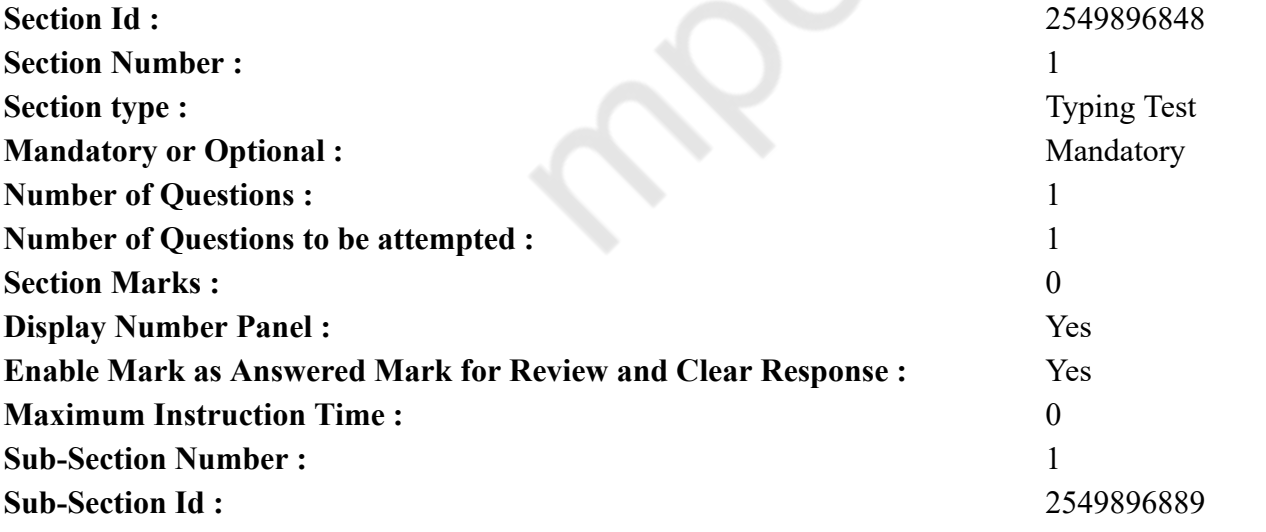

**Question Number : 79 Question Id : 25498944456 Question Type : TYPING TEST Display Question Number : Yes Calculator : None** पानी की कमी को पूरा करने और जल को बहने से बचाने के लिये प्राकृतिक संसाधनों और कृत्रिम डिजाइन संसाधनों के जरिये बारिश के पानी को एकत्रित और संग्रहित करना वर्षा जल संचयन है। कई सारे कारणों से जल संचयन की मात्रा प्रभावित होती है जैसे बारिश की प्रायिकता व बारिश की मात्रा तथा बारिश के पानी को एकत्रित करने का तरीका और पानी को एकत्रित करने के लिये संसाधनों का आकार। कई सारी वजहों जैसे वनों की कटाई और पर्यावरण असंतुलन से भौमजल घटता जा रहा है। खासतौर से शहरी क्षेत्रों में लगातार बढते शहरीकरण और उपनिवेशीकरण के कारण जल आपूर्ति की मांग बढ़ रही है। इसका कारण अधिक भूमिगत जल का प्रयोग है जिससे ये नीचे की ओर जा रहा है। अगर तुरंत कुछ प्रभावशाली कदम नहीं उठाये गये तो आने वाले समय में पानी की कमी का खतरा बडे पैमाने पर बढेगा और ये जीवन के लिये भी खतरा साबित हो सकता है। जल संचयन बहुत ही मददगार है यह कई जरुरतों को पूरा करता है जैसे भूमि जल का पुनर्भरण तथा जल आपूर्ति में खर्च होने वाली बिजली के बिल को घटाना और किसी भी समय सरल जल आपूर्ति सुलभ कराना जब भी इसकी जरुरत होगी। बारिश के पानी का संग्रहण सभी क्षेत्रों के लोगों के लिये बहुत जरुरी है। अलग अलग प्रयोजनों के लिये पानी की मांग को सतह का जल पूरा नहीं कर सकता है। अपनी सभी जरुरतों के लिये भूमि जल पर सभी निर्भर हैं। वनों की कटाई व तेजी से बढता शहरीकरण तथा नीचे की मृदा से बारिश का पानी रिसना आदि के कारण लगातार भौमजल घट रहा है। जल संचयन सडकों पर बाढ का खतरा और मृदा के घिसावट के खतरे को कम करता है। भावी समय में उपयोग के लिये सतह के जल को एकत्रित करना। भूमि जल का पुनर्भरण करना साथ ही जल की विशेषता को सुधारता है। सतह से बारिश के पानी को एकत्रित करना बहुत ही असरदार और पारंपरिक तकनीक है। इसे छोटे तालाबों व भूमिगत टैंकों या डैम अथवा बांध आदि के प्रयोग से किया जा सकता है। हालांकि भौमजल की पुनर्भरण तकनीक संग्रहण का एक नया तरीका है। निजी रूप से बारिश के पानी का संचय कई प्रकार से कर सकते हैं। ये पानी की आपूर्ति व बिल खासतौर से संगठनों के बिलों में कमी लाता है। इसमें कम पीएच और सिर्फ कठोरता होती है जो इसे घरों व कारखानों तथा दूसरे कामधंधों में प्रयोग करने के लायक बनाता है। ये सार्वजनिक जल आपूर्ति स्रोतों की चिंता को कम कर सकता है। जमीन में बारिश के पानी के पुनर्भरण से तटीय क्षेत्रों में ताजे पानी के स्रोतों में सागरीय जल से बचाता है। शहरी बाढ नियंत्रण में ये मदद करता है अगर लोग छतों से बारिश के पानी को एकत्रित करते हैं। ये नगरपालिका से लोगों की जल की मांग को घटाएगा जिससे पूरे शहर में जल वितरण में भी कम उर्जा खर्च होगी। तमिलनाडु भारत की एकमात्र जगह है जहां बारिश के पानी को एकत्रित करना जरुरी है। तमिलनाडु सरकार ने ये घोषणा कि है कि केरल में कई जगहों पर बारिश के जल को एकत्रित करने के लिये लगभग पचास हजार ढांचों को लगाया है। अब तक तमिलनाडु में लगभग चार हजार मंदिरों में वर्षा जल संग्रहण के लिये टैंक हैं जो **जमीन के पानी को पुनर्भरण में भी मदद कर रहे हैं।**

**Restricted/ Unrestricted :** Unrestricted

**Paragraph Display :** Yes

**Keyboard Layout :** Remington

**Show Details Panel :** Yes

**Show Error Count :** Yes

**Highlight Correct or Incorrect Words :** Yes

**Allow Back Space :** Yes

**Show Back Space Count :** Yes